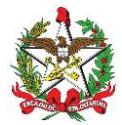

#### ANEXO II (Ato DIAT nº 07/2022)

#### **ESPECIFICAÇÃO DE REQUISITOS DO PAF-BP-e DURANTE A TRANSIÇÃO VERSÃO 01.00**

#### **TÍTULO ÚNICO REQUISITOS TÉCNICOS FUNCIONAIS**

#### **BLOCO I**

### **REQUISITOS GERAIS DO PAF PARA TRANSPORTE DE PASSAGEIROS**

#### **REQUISITO I**

O Programa Aplicativo Fiscal – Bilhete de Passagem Eletrônico (PAF-BP-e), o Sistema de Gestão (SG), o de Retaguarda e o ERP não poderão possibilitar ao usuário possuir informação contábil diversa daquela que é, por lei, fornecida à Fazenda Pública, conforme o inciso V do *caput* do art. 2º da Lei federal nº 8.137, de 27 de dezembro de 1990.

#### **REQUISITO II**

O PAF-BP-e deve, para viabilizar a utilização de Sistema de Gestão (SG), de Retaguarda, ERP ou de sistema de emissão de documento fiscal por Processamento Eletrônico de Dados (PED), estar a eles integrado, considerando como integração a capacidade de importar e exportar dados reciprocamente, ainda que por meio eletrônico.

#### **REQUISITO III**

O PAF-BP-e deve possibilitar a emissão do Documento Auxiliar de Venda (DAV) observando as seguintes condições:

I – gerar o DAV em Sistema de Gestão (SG), de Retaguarda, ERP ou de sistema de emissão de documento fiscal por Processamento Eletrônico de Dados (PED), devendo conter, além das especificações previstas no manual de especificação técnica do Documento Auxiliar do BP-e (DABPE):

a) o número de identificação do DAV, devendo ser adotado sistema de numeração sequencial única com controle centralizado por estabelecimento, com no mínimo 10 (dez) e no máximo 13 (treze) caracteres, iniciada em 0000000001 a 9999999999 e reiniciada quando atingindo o limite, podendo os 4 (quatro) primeiros dígitos ser utilizados para distinção de série ou codificação de interesse do estabelecimento usuário, não sendo admitida a utilização de número já utilizado;

b) a denominação e o CNPJ do estabelecimento emitente, devidamente consistido;

c) Identificador único do DAF (IdDAF) conectado ao equipamento onde está instalado o PAF-BP-e;

II – não disponibilizar comandos ou funções que possibilitem alterar, apagar ou deletar os registros relativos aos DAV emitidos, de modo a possibilitar sua manutenção em banco de dados pelo prazo decadencial e prescricional do imposto estabelecido no Código Tributário Nacional;

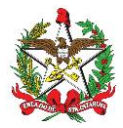

III – o DAV emitido para habilitar Documento de Início de Viagem (DIV), em venda embarcada no transporte de passageiros, de acordo com o inciso II do Requisito IX deste Anexo, deve:

a) habilitar a emissão de Cupom de Embarque por meio do DABPE;

b) vedar o cancelamento do Cupom de Embarque após sua emissão;

c) emitir os respectivos Bilhetes de Passagem Eletrônicos relativos aos Cupons de Embarque;

d) para cada DIV emitido, gravar o registro eletrônico D2, ficando desobrigados os itens 05 a 08; e

e) para cada Cupom de Embarque emitido, gravar o registro eletrônico D3, indicando no item 6 (descrição), obrigatoriamente, a chave de acesso ao BP-e;

IV – concretizada a venda, registrar no campo "infCpl" do XML do respectivo BP-e o número do DAV que originou a operação, o Identificador único do DAF (IdDAF) que gerou o conteúdo de informação relativo ao XML, e a assinatura MD5 do PAF-BP-e, com o seguinte formato: #DAV "N", onde N representa o número do Documento Auxiliar de Venda, #DAF "X" onde X representa o Identificador único do DAF, #GPS "P" onde P representa o Posicionamento Global de instalação do PAF-BP-e (ex: -27.58983,-48.5503673), ou do dispositivo móvel onde é executado Módulo Específico Embarcado do PAF-BP-e (MEE).

Exemplo: #DAV1234567890123 #DAF1234567890ABCDEF123456 (Base64URL) #GPS-27.541234,-48.503573 #MD51234567890ABCDEF123456…

a) nas emissões em contingência, informar no campo "xJust" a justificativa da contingência, conforme definido no MOC;

V – concretizada a viagem, finalizar o DAV com:

a) data do fechamento da viagem; e

b) Identificador único do DAF (IdDAF) conectado ao equipamento onde está instalado o PAF-BP-e, quando em uso.

Parágrafo único. Em relação ao DAV são vedados:

I – qualquer tipo de alteração após a sua emissão; e

II – o seu cancelamento.

#### **REQUISITO IV**

O PAF-BP-e deve conter uma caixa de comando ou tecla de função identificada "MENU FISCAL", sem recursos para restrição de acesso, contendo categorias com as identificações e as seguintes funções:

I – "Identificação do PAF-BP-e", para apresentar na tela as seguintes informações, podendo ser impressa por demanda:

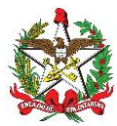

a) identificação da empresa desenvolvedora, contendo:

a.1) CNPJ;

a.2) razão Social;

a.3) endereço;

a.4) telefone;

a.5) contato;

b) identificação do PAF-BP-e, contendo:

b.1) nome comercial do PAF-BP-e;

b.2) versão do PAF-BP-e;

c) Identificador único do PAF (IdPAF), representado em Base64URL.

d) Identificador único do DAF (IdDAF) respectivo, representado em Base64URL, devendo apresentar uma lista caso o contribuinte possua mais de um DAF, especificando, para cada DAF, se o modo de operação é "MonoPDV" ou "Cliente/Servidor", considerando-se este o acesso de vários PDV a um único DAF e aquele o DAF sendo acessado por um único PDV.

e) Identificador único do Ponto de Venda (idPDV), representado pelo truncamento dos 10 (dez) primeiros caracteres da saída da função de resumo criptográfico SHA-256 que fora aplicada sobre a inscrição estadual do contribuinte concatenada com 3 (três) caracteres (xxx) para indicar o número do PDV, sendo permitido os valores 001 a 999 para "xxx", sendo que:

e.1) cada Ponto de Venda (PDV) terá um identificador único - idPDV que o represente de forma exclusiva em cada estabelecimento;

e.2) é vedada a existência de 2 (dois) idPDV idênticos em um mesmo estabelecimento; e

e.3) é permitido o reaproveitamento do idPDV diante de uma substituição do equipamento do PDV.

Ex: Inscrição Estadual: "123.456.789" PDV (XXX): "001" idPDV = echo "123.456.789001" | shasum -a 256 | cut -c 1-10 resultado: 1eb2c530e2

f) a seguinte informação da arquitetura de implantação do sistema de gestão:

f.1) dados integralmente armazenados no computador utilizado como PDV: "Banco de dados local";

f.2) dados integralmente armazenados no estabelecimento, em equipamento diverso do especificado em "f.1": "Banco de dados interno";

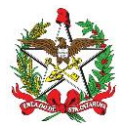

f.3) dados integralmente armazenados fora do estabelecimento, em infra-estrutura de TI situada fisicamente em local determinado pelo controlador do estabelecimento, sendo gerenciada por este: "Banco de dados corporativo"; e

f.4) dados integralmente armazenados fora do estabelecimento e/ou de seu controlador: "Banco de dados na nuvem".

g) a seguinte informação da arquitetura de implantação do PAF-BP-e:

g.1) programa integralmente executado no computador utilizado como PDV: "PAF-BP-e Local";

g.2) programa integralmente executado no estabelecimento, em equipamento diverso do especificado em "g.1": "PAF-BP-e Interno";

g.3) programa parcialmente executado fora do estabelecimento, sendo que parte dos componentes é executada no ambiente do estabelecimento, e outra parte, em infra-estrutura de TI situada fisicamente em local determinado pelo controlador do estabelecimento, sendo gerenciada por este: "PAF-BP-e Corporativo"; e

g.4) programa executado fora do estabelecimento e/ou de seu controlador, sendo que os terminais do estabelecimento executam apenas o modo cliente, seja em navegador web ou thin-client: "PAF-BP-e Nuvem";

II – "Registros do PAF-BP-e": para gerar arquivo eletrônico contendo as informações previstas no leiaute estabelecido no Arquivo I deste Anexo, devendo o programa aplicativo informar o local da gravação e assiná-lo digitalmente conforme especificado no Requisito XII deste Anexo, com possibilidade de seleção por período e data;

III – "Prestações Identificadas pelo CPF/CNPJ": para gerar arquivo eletrônico contendo as informações previstas no leiaute estabelecido no Arquivo II deste Anexo, devendo o programa aplicativo informar o local da gravação, e assiná-lo digitalmente conforme especificado no Requisito XII deste Anexo, com possibilidade de seleção por mês e ano e também por CPF/CNPJ ou todos para os quais houve venda no mês e ano definido;

IV – "Requisições Externas Registradas": para gerar arquivo eletrônico contendo as informações previstas no leiaute estabelecido no Arquivo III deste Anexo, devendo o programa aplicativo informar o local da gravação, com possibilidade de seleção por dia, mês e ano, e assinálo digitalmente, conforme especificado no Requisito XII deste Anexo;

V – "Manifesto Fiscal de Viagem", para comandar a emissão do Relatório Gerencial previsto na alínea "a" do inciso I do Requisito IX deste Anexo, podendo ser selecionado para impressão, e:

a) por identificação da linha, data e hora da viagem, caso em que será gerado somente um Manifesto;

b) por identificação da linha e data inicial e final do Relatório, caso em que abrangerá todas as viagens realizadas na linha selecionada neste intervalo de tempo, sendo gerados tantos Manifestos quanto forem as viagens;

c) por intervalo de data, caso em que abrangerá todas as viagens realizadas neste intervalo de tempo, independentemente da linha, sendo gerados tantos Manifestos quanto forem as viagens.

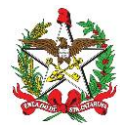

§ 1º Desde que conste, em qualquer lugar da tela, a informação "MENU FISCAL INACESSÍVEL NESTA TELA", a caixa de comando ou tecla de função estará dispensada nos seguintes casos:

I – nas telas em que estejam sendo preparadas informações que viabilizarão a execução de comandos para a impressão de documentos;

II – nas telas de consultas, cadastros e de *login*; e

III – em todas as telas que estejam na função pré-operacional para inicialização do sistema.

§ 2º Independentemente da arquitetura de implantação do sistema de gestão e do PAF-BP-e, o resultado esperado para as identificações e funções previstas deverá ser obtido no ato de sua execução.

§ 3º Quando a arquitetura utilizada do Programa Aplicativo Fiscal for implementada em serviço de "Banco de dados em nuvem", a informação deve ser seguida da denominação da empresa contratada para o serviço de processamento, armazenamento de dados e de computação em nuvem, sendo aceitas somente as que mantém sede ou representantes legais no Brasil.

§ 4º Quando se tratar das identificações previstas nos incisos II, III, IV e V, o programa aplicativo deverá criar acesso ao local da gravação, independente da linguagem operacional utilizada.

§ 5º O acesso ao Menu Fiscal será exclusivo aos Auditores Fiscais da Receita Estadual de Santa Catarina (AFRE), sem recursos para restrição de acessos.

#### **REQUISITO V**

O PAF-BP-e deverá utilizar Tabela de Mercadorias e Serviços que contenha os seguintes campos:

I – o código da mercadoria ou serviço, devendo o campo suportar o código GTIN (Número Global de Item Comercial - Global Trade Item Number), com 14 caracteres;

II – o Código Especificador da Substituição Tributária (CEST), com 07 caracteres;/

III – a Nomenclatura Comum do Mercosul / Sistema Harmonizado (NCM/SH), com 08 caracteres;

IV – a descrição da mercadoria ou serviço;

V – a unidade de medida;

VI – o valor unitário que deverá ser único para cada mercadoria ou serviço;

VII – a situação tributária correspondente à mercadoria ou serviço;

VIII – o Indicador de Arredondamento ou Truncamento (IAT) correspondente à mercadoria ou serviço, devendo ser utilizado o indicador "A" para arredondamento ou "T" para truncamento; e

IX – o Indicador de Produção Própria ou de Terceiro (IPPT) correspondente à mercadoria, devendo ser utilizado o indicador "P" para mercadoria manufaturada pelo próprio contribuinte usuário, ou "T" para mercadoria manufaturada por terceiros.

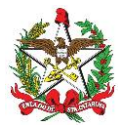

Parágrafo único. Será admitida a utilização de mais de uma tabela, desde que haja recurso para selecionar a tabela a ser utilizada.

#### **REQUISITO VI**

Na hipótese de disponibilizar tela para consulta de preço, o PAF-BP-e deverá indicar o valor por item ou por lista de itens, sendo o valor unitário capturado da Tabela de Mercadorias e Servicos de que trata o Requisito V deste Anexo, vedado qualquer tipo de registro em banco de dados, admitindo-se:

- I a totalização dos valores da lista de itens;
- II a transformação das informações digitadas em registro de pré-venda (PV); ou

III – a utilização das informações digitadas para emissão de DAV.

#### **REQUISITO VII**

O PAF-BP-e não poderá possuir funções nem realizar operações que viabilizem a emissão de documento fiscal contendo informações divergentes das constantes na Tabela de Mercadorias e Serviços de que trata o Requisito V deste Anexo.

#### **REQUISITO VIII**

O PAF-BP-e deverá gerar registros contendo os dados da Tabela de Mercadorias e Serviços de que trata o Requisito V deste Anexo no arquivo eletrônico a que se refere o inciso II do Requisito IV deste Anexo, conforme leiaute estabelecido no Arquivo III deste Anexo, devendo ser gerado um registro para cada mercadoria ou serviço cadastrado em cada tabela utilizada, no caso de utilização de mais de uma tabela.

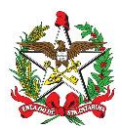

#### **BLOCO II**

#### **REQUISITOS ESPECÍFICOS DO PAF PARA TRANSPORTE DE PASSAGEIROS**

#### **REQUISITO IX**

I – o PAF-BP-e deve possuir funções que possibilitem o registro, o controle e a emissão dos seguintes documentos:

a) Manifesto Fiscal de Viagem, podendo ser impresso por meio de Relatório Gerencial e, concomitantemente, gerando os registros respectivos no arquivo eletrônico a que se refere o inciso V do Requisito IV deste Anexo, conforme leiaute estabelecido no Arquivo I, que conterá as seguintes informações referentes às respectivas linhas, datas e horários:

a.1) identificação do órgão de delegação do transporte (CNPJ, nome e endereço);

a.2) identificação da empresa do serviço de transporte ("xNome" do XML);

a.3) número do CNPJ da empresa do serviço de transporte ("CNPJ" do XML);

a.4) código e local de emissão do manifesto fiscal de viagem ("enderAgencia" do

XML);

a.5) identificação da viagem contendo:

a.5.1) prefixo de identificação do registro da linha ("prefixo" do XML);

a.5.2) descrição da linha, identificando o itinerário ("xPercurso" do XML);

a.5.3) data e horário previsto de partida ("dhViagem" do XML);

a.5.4) tipo de viagem ("tpViagem" do XML);

a.6) quanto a cada documento fiscal - Bilhete de Passagem Eletrônico emitido:

a.6.1) identificação DAF por meio do qual foi emitido, se for o caso;

a.6.2) número ("cBP" do XML), série ("serie" do XML) e chave do BP-e ("Id" do XML);

a.6.3) código ("cLocOrig" do XML) e descrição ("xLocOrig" do XML) da origem da prestação do serviço de transporte;

a.6.4) código ("cLocDest" do XML) e descrição ("xLocDest" do XML) do destino da prestação do serviço de transporte;

a.6.5) valor total da prestação do serviço de transporte ("vPag" do XML);

a.6.6) situação tributária ("CST" do XML);

a.6.7) tipo de serviço ("tpServ" do XML);

a.6.8) número da poltrona ("poltrona" do XML);

a.6.9) tipo ("tpDesconto" do XML) e nome ("xDesconto" do XML) do benefício;

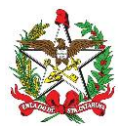

a.6.10) Valor do benefício ("vDesconto" do XML);

a.6.11) número do DAV que contém o Documento de Início de Viagem (DIV) e Contador de Cupom de Embarque (CCE) de venda embarcada, quando aplicável;

a.6.12) justificativa da emissão em contingência ("xJust" do XML).

a.7) para cada tipo de serviço:

a.7.1) nome do tipo de serviço;

a.7.2) total de bilhetes de passagem emitidos;

b) Leitura do Movimento Diário, gerando registros no arquivo eletrônico a que se refere o inciso II do Requisito IV deste Anexo, conforme leiaute estabelecido no Arquivo I deste Anexo, contendo as seguintes informações referentes aos documentos emitidos:

b.1) tipo do documento, sendo:

- b.1.1) 63, para Bilhete de Passagem Eletrônico;
- b.1.2) 63E, para o registro do evento de excesso de bagagem;
- b.1.3) 67, para CT-e OS;
- b.1.4) 57, para CT-e;
- b.1.5) 65, para NFC-e;
- b.1.6) 58, para MDF-e;
- b.1.7) 55, para NF-e;
- b.1.8) 68, para BP-eTM.
- b.2) série do BP-e;
- b.3) número inicial do BP-e;
- b.4) número final do BP-e;
- b.5) identificador único do DAF (idDAF);
- b.6) valor contábil;
- b.7) CFOP;
- b.8) base de cálculo;
- b.9) alíquota;
- b.10) valor do imposto;
- b.11) valor de isentas;
- b.12) valor de outras.

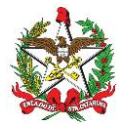

c) o Documento Auxiliar do BP-e DABPE, conforme leiaute estabelecido no MOC do BP-e, para facilitar as operações de embarque ou a consulta, conforme previsto no art. 188 do Anexo 11 do RICMS/SC, observado o seguinte:

c.1) o DABPE só poderá ser utilizado após a concessão da Autorização de Uso do BP-e, na hipótese de emissão em contingência ou nos termos deste Ato DIAT.

c.2) o DABPE deverá:

c.2.1.) ser impresso em papel com largura mínima de 56 mm (cinquenta e seis milímetros) e altura mínima suficiente para conter todas as seções especificadas no MOC do BP-e, com tecnologia que garanta sua legibilidade pelo prazo mínimo de 12 (doze) meses;

c.2.2.) conter um código bidimensional com mecanismo de autenticação digital que possibilite a identificação da autoria do BP-e, conforme padrões técnicos estabelecidos no MOC do BP-e; e

c.2.3.) conter a impressão do número do protocolo de concessão da Autorização de Uso, conforme definido no MOC do BP-e, ressalvadas as hipóteses de emissão em contingência, nos termos deste Ato DIAT.

d) Leitura do Movimento Diário de Embarque, gerando registros no arquivo eletrônico a que se refere o inciso II do Requisito IV deste Anexo, conforme leiaute estabelecido no Arquivo I deste Anexo.

II – a emissão do Cupom de Embarque, no interior do veículo da empresa prestadora do serviço de transporte de passageiros, deverá ser realizada por Módulo Específico Embarcado do PAF-BP-e (MEE), dedicado a este fim, em execução interna e as demais funcionalidades, no estabelecimento do contribuinte, de modo que a emissão do Cupom de Embarque seja realizada por meio de equipamento não fiscal, desde que sejam atendidos os seguintes requisitos:

a) o MEE poderá ser executado em dispositivo móvel, e, em qualquer caso, sempre dedicado exclusivamente a sua execução, exceto para execução de aplicações destinadas ao monitoramento de viagem exigidas por legislação específica;

b) a viagem deverá ser habilitada por meio da emissão do Documento de Início de Viagem (DIV), em Documento Auxiliar de Venda (DAV), exclusivo, gravado na base de dados do PAF-BP-e, contendo as informações dos itens "a.1" a "a.5.4" da alínea "a" do inciso I deste requisito e gravado no MEE, momento em que se libera a emissão dos Cupons de Embarque;

b.1) havendo conexão entre o PAF-BP-e e o MEE para que este obtenha o DIV, e havendo Cupons de Embarque ainda não transmitidos pelo MEE para o PAF-BP-e, o MEE deverá prioritariamente transmitir os Cupons de Embarque pendentes de transmissão, antes que seja gravado o novo DIV no MEE;

c) o DIV será associado, exclusivamente, a um único MEE ativo para a emissão dos respectivos Cupons de Embarque;

d) o MEE deverá ser capaz de gerar e controlar o Contador de Cupom de Embarque (CCE), o qual será composto de número inteiro sequencial, de seis dígitos, iniciado em 1 (um) e cuja contagem será reiniciada a cada novo DIV;

e) quando da emissão de Cupom de Embarque, o MEE executará a seguinte sequência de processamento:

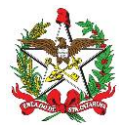

e.1) incrementa o Contador de Cupom de Embarque (CCE);

e.2) gera e armazena localmente o Cupom de Embarque, vinculando-o ao DIV ativo;

e.3) comanda a emissão do Cupom de Embarque no equipamento não-fiscal;

f) caso não haja conexão entre o MEE e o equipamento impressor, de modo que fique impossibilitada a emissão do Cupom de Embarque, e as demais funcionalidades do PAF-BPe, desde que a viagem esteja habilitada ou em SITUAÇÃO DE CONTINGÊNCIA, poderá ser emitido manualmente o Bilhete de Passagem modelo 13, devendo ser registrado no PAF-BP-e antes da emissão do relatório "MANIFESTO FISCAL DE VIAGEM";

g) assim que for selecionado novo DIV para emissão de Cupom de Embarque, o MEE deverá verificar as transmissões pendentes de Cupom de Embarque:

g.1) se houver mais de 1.000 (um mil) Cupons de Embarque pendentes de transmissão ao PAF-BP-e, o MEE deverá informar ao usuário a seguinte mensagem: "HÁ MAIS DE 1.000 CUPONS DE EMBARQUE PENDENTES DE TRANSMISSÃO", impossibilitando sua utilização até que todos os cupons pendentes sejam transmitidos;

g.2) se a quantidade de DIVs correspondentes aos Cupons de Embarque pendentes de transmissão for superior a 10 (dez), o MEE deverá informar ao usuário a seguinte mensagem: "HÁ CUPONS DE EMBARQUE PENDENTES DE TRANSMISSÃO QUE CORRESPONDEM A MAIS DE 10 (dez) DOCUMENTOS DE INÍCIO DE VIAGEM", impossibilitando sua utilização até que todos os cupons pendentes sejam transmitidos;

g.3) se houver Cupom de Embarque pendente de transmissão que tenha sido emitido em prazo superior há 10 dias, o MEE deverá informar ao usuário a seguinte mensagem: "HÁ CUPONS DE EMBARQUE PENDENTES DE TRANSMISSÃO E QUE FORAM EMITIDOS HÁ MAIS DE 10 (dez) DIAS", impossibilitando sua utilização até que todos os cupons pendentes sejam transmitidos;

g.4) ao final das mensagens descritas nos itens g.1 a g.3 desta alínea, deverá ser acrescentada a seguinte expressão: "VERIFIQUE COM A EMPRESA DE TRANSPORTE OU COM O FORNECEDOR DO PROGRAMA A SOLUÇÃO DA PENDÊNCIA.";

h) ocorrendo o bloqueio do MEE nos termos da alínea "g" deste inciso, deverá ser exibida a seguinte mensagem quando for inicializado o MEE: "ESTE DISPOSITIVO ESTÁ BLOQUEADO. EXECUTE AS TRANSMISSÕES PENDENTES PARA REALIZAR O DESBLOQUEIO.";

i) o MEE será desbloqueado automaticamente somente quando executar todas as transmissões pendentes de Cupom de Embarque;

j) o MENU FISCAL, previsto no Requisito IV deste Anexo, estará disponível no computador do contribuinte que controla a emissão do DAV e do BP-e, e também será disponibilizado por meio da Internet, em endereço específico, contendo *login* e senha de uso exclusivo para o fisco, caso em que serão exigidas somente as seguintes funções:

j.1) Fechamento da Viagem;

j.2) Identificação do PAF-BP-e, informando os números seriais dos MEE;

j.3) Registros do PAF-BP-e;

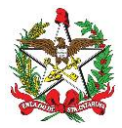

k) no MENU FISCAL deverão constar todas as solicitações, especificando os seguintes status: "Realizadas", "Atendidas" e "Novas"

III – a emissão do Cupom de Embarque, por iniciativa de terceiros na Internet, deverá ser realizada por meio de Módulo Específico Web do PAF-BP-e (MEW), dedicado a este fim, em execução em ambiente físico interno da empresa prestadora do serviço de transporte, de modo que a emissão do Cupom de Embarque seja realizada por meio de equipamento não fiscal ou gerado no dispositivo do usuário solicitante, desde que sejam atendidos os seguintes requisitos:

a) o MEW deverá ser capaz de gerar e controlar o Contador de Cupom de Embarque (CCE), o qual será composto de número inteiro sequencial, de seis dígitos, iniciado em 1 (um);

b) o MEW deverá ser capaz de controlar e identificar a série fiscal própria do PAF-BP-e, em execução em ambiente físico interno da empresa prestadora do serviço de transporte;

c) o MEW emitirá o Cupom de Embarque conforme previsto no inciso I deste requisito, devendo disponibilizar para o terceiro solicitante somente após a emissão do Bilhete de Passagem Eletrônico – BP-e;

d) o MENU FISCAL estará disponível no computador do contribuinte, onde estiver instalado o MEW que controla a emissão do Cupom de Embarque e do Bilhete de Passagem Eletrônico (BP-e), e também será disponibilizado na Internet, em endereço específico, contendo *login* e senha de uso exclusivo para o Fisco, caso em que serão exigidas somente as seguintes funções:

d.1) Identificação do PAF-BP-e;

d.2) Registros do PAF-BP-e;

e) no MENU FISCAL deverão constar todas as solicitações, especificando os seguintes status: "Realizadas", "Atendidas" e "Novas"; e

f) Os documentos Bilhete de Passagem Eletrônico (BP-e) e Cupom de Embarque deverão ser emitidos no PAF-BP-e autorizado pelo Estado onde ocorrerá o embarque para início da viagem.

#### **REQUISITO X**

O PAF-BP-e deverá:

I – recusar inexistência de informação nos campos:

a) código da mercadoria ou do serviço;

b) descrição da mercadoria ou do serviço;

c) unidade de medida da mercadoria ou do serviço.

II – utilizar como parâmetros de entrada para o registro de item, somente o código ou a descrição da mercadoria ou do serviço, e a quantidade comercializada, admitindo-se o valor total do item, no caso de venda de produto vendido a peso, devendo ainda:

a) capturar os demais elementos da Tabela de Mercadorias e Serviços de que trata o Requisito V deste Anexo;

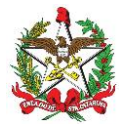

b) calcular a quantidade comercializada, quando for utilizado o valor total do item como parâmetro de entrada;

III – impedir acesso pelo usuário ao campo relativo ao valor total do item, exceto no caso de venda de produto vendido a peso; e

IV – na hipótese de possibilitar, na tela onde serão registrados dados de venda, de pré-venda ou do DAV, acesso pelo usuário ao campo valor unitário da mercadoria ou serviço e sendo alterado o valor unitário capturado da tabela de que trata o Requisito V deste Anexo, registrar a diferença como desconto ou acréscimo, conforme o caso.

#### **REQUISITO XI**

O PAF-BP-e deverá acumular e gravar em banco de dados o valor relativo ao total diário de cada meio de pagamento por tipo de documento especificado no Campo 04 do Registro Tipo A2, conforme Tabela de Cadastramento de Meios de Pagamento e Intermediadores de Transações (marketplaces, plataformas O2O e similares), que deverá ser mantido pelos prazos decadencial e prescricional, estabelecidos no Código Tributário Nacional, e devendo conter os seguintes campos a serem preenchidos pelo contribuinte:

I – Nome Fantasia do Meio de Pagamento ou Intermediador de Transação;

II – CNPJ do meio de pagamento ou intermediador de transação;

III – Identificação do estabelecimento junto à plataforma de intermediação (código do estabelecimento ou nome de usuário).

§ 1º Para cada uma das formas de recebimento ou plataforma online de intermediação de vendas o estabelecimento deverá efetuar um cadastramento.

§ 2º Caso o estabelecimento receba pagamentos com o uso de "Cartões de Loja" ou "Private Label" próprios, estes meios de pagamento também deverão ser cadastrados nesta tabela.

§ 3º A informação por onde está recebendo o recurso, conforme cadastrado nesta tabela, deverá constar no DF-e junto à forma de pagamento ou nas informações de interesse do fisco.

§ 4º Somente serão aceitas a integrar ou se comunicar com o PAF-BP-e, para os fins previstos neste requisito, empresas com representação oficial no Brasil, no caso de marketplaces, plataformas O2O e similares.

#### **REQUISITO XII**

O PAF-BP-e deverá incluir o conteúdo dos arquivos gerados em um tag específico de um documento XML, assinado digitalmente com o e-CNPJ do estabelecimento, conforme a seguinte especificação:

I – o documento XML a que se refere o caput deverá ser gravado em unidade de armazenamento local, devendo o programa aplicativo informar o local da gravação, observando:

a) leiaute do documento XML:

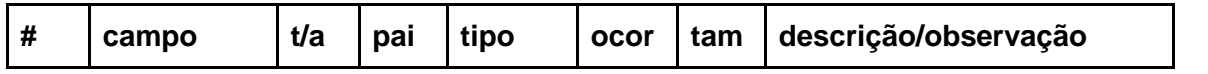

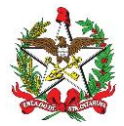

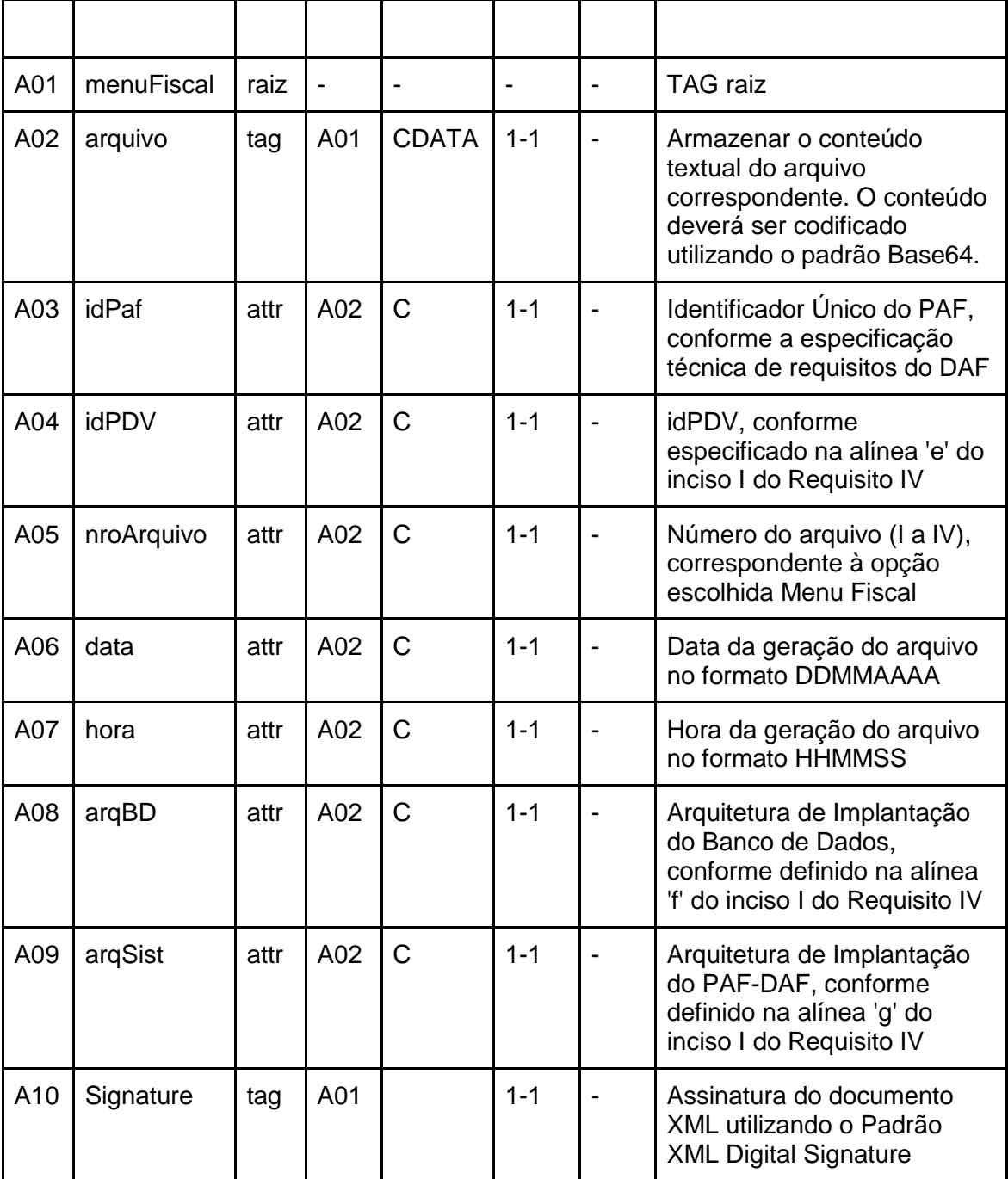

b) a especificação do documento XML adotada é a recomendação W3C para XML 1.0, disponível em www.w3.org/TR/REC-xml e a codificação dos caracteres é UTF-8;

c) o documento XML deverá ter uma única declaração de namespace no elemento raiz do documento com o seguinte padrão:

<menuFiscal xmlns="http://www.sef.sc.gov.br/bpe">

d) padrões adotados na assinatura digital:

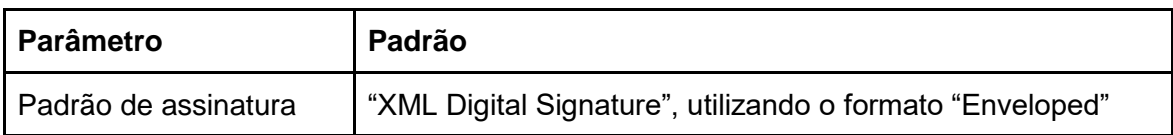

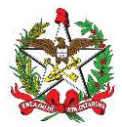

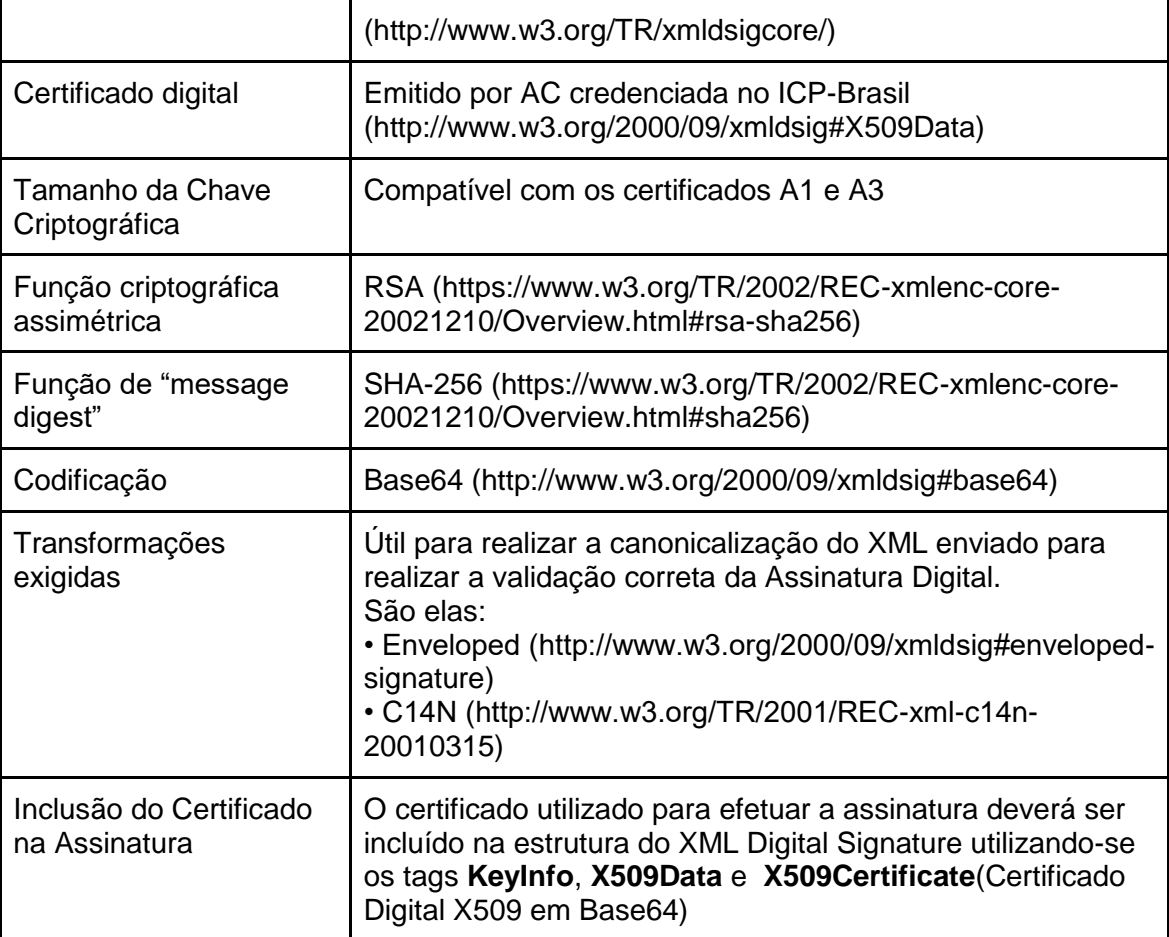

II – a alteração de registros no banco de dados utilizado para gerar o arquivo eletrônico prevista no inciso V do Requisito IV deste Anexo não poderá invalidar todo o arquivo, mas somente os registros que tiveram seus bytes alterados.

III – a alteração de registro no banco de dados para geração do arquivo eletrônico assinado digitalmente, prevista no inciso II do Requisito IV deste Anexo, com leiaute estabelecido no Arquivo I deste Anexo, deverá ser evidenciada, apenas nos registros alterados, mediante a substituição de brancos pelo caractere "?" no campo:

a) "Descrição", no caso de alteração em registros tipo D3 ou D4;

b) "Unidade", no caso de alteração em registros tipo E2 ou P2;

c) "Série da BP-e", no caso de alteração em registros tipo J1 e J2;

d) "Meio de Pagamento", no caso de alteração em registros tipo A2.

IV – a exclusão ou inclusão de dados no banco de dados utilizado para gerar o arquivo eletrônico previsto no inciso II do Requisito IV deste Anexo deverá ser evidenciada mediante a substituição de brancos pelo caractere "?" no campo "Razão Social" do registro tipo U1 constante no Arquivo I deste Anexo.

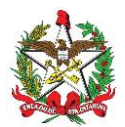

#### **BLOCO III**

#### **REQUISITOS ESPECÍFICOS DO PAF-BP-e PARA UTILIZAÇÃO DE DISPOSITIVOS MOVEIS, INTERNET E OUTROS PARA RECEPÇÃO DE DAV**

#### **REQUISITO XIII**

A emissão do DABPE do respectivo BP-e, a partir de dados capturados por dispositivos móveis, internet e outros meios externos ao PAF-BP-e e ao Sistema de Gestão, deverá ser realizada por meio de Módulo de Recepção Externa do PAF-BP-e (MRE), dedicado a este fim, em execução em ambiente físico interno da empresa, de modo que a emissão do DANFE seja realizada a partir de Requisições Externas (RE), desde que sejam atendidos os seguintes requisitos:

I – o MRE deverá ser capaz de gerar e controlar o Contador de Requisições Externas (CRE), o qual será composto de número inteiro sequencial, de nove dígitos, iniciado em 000000001 (um);

II – o MRE registrará a Requisição Externa (RE), que será associada a um DAV, prévenda ou conta de cliente, conforme o caso, devendo disponibilizar para o terceiro solicitante somente após ser emitido o DANFE;

III – o MENU FISCAL estará disponível no computador do contribuinte, onde estiver instalado o MRE que controla o registro das RE;

IV – a emissão de comprovante de pagamento da operação ou prestação através do MRE, somente poderá ser executada para as RE atendidas.

V – o PAF-BP-e e o Sistema de Gestão não devem disponibilizar recursos que possibilitem o apagamento das RE registradas;

VI – os aplicativos (seja dispositivos móveis, internet ou outros meios externos ao PAF-BP-e e ao Sistema de Gestão) que irão gerar as informações para MRE através das RE, deverá seguir os mesmos controles de registro estabelecidos nos requisitos dos respectivos documentos associados: Pré-Venda, DAV ou Conta de Cliente.

#### **REQUISITO XIV**

O PAF-NFC-e deverá utilizar Tabela de Cadastramento de Meios de Pagamento e Intermediadores de Transações (Marketplaces e Deliverys) que contenha os seguintes campos a serem preenchidos pelo contribuinte:

I – Nome Fantasia do Meio de Pagamento ou Intermediador de Transação;

II – CNPJ do meio de pagamento ou intermediador de transação;

III – Identificação do estabelecimento junto à plataforma de intermediação (código do estabelecimento ou nome de usuário).

§ 1º Caso o estabelecimento receba pagamentos com o uso de "Cartões de Loja" ou "Private Label", estes meios de pagamento também deverão ser cadastrados nesta tabela.

§ 2º Para cada uma das formas de recebimento ou plataforma online de intermediação de vendas o estabelecimento deverá efetuar um cadastramento.

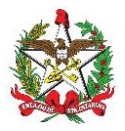

§ 3º A informação por onde está recebendo o recurso, conforme cadastrado nesta tabela, deverá constar na BP-e junto à forma de pagamento ou nas informações de interesse do fisco.

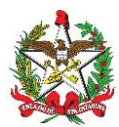

# **ARQUIVO I**

#### **DADOS TÉCNICOS PARA GERAÇÃO DO ARQUIVO ELETRÔNICO DE REGISTROS DO PAF-BP-e (INCISO II DO REQUISITO IV)**

#### **ACRESCENTADOS OS REGISTROS F2, F3, F4, T2, M2 e L2(OK)**

1. LOCAL DE GRAVAÇÃO:

1.1. O arquivo deverá ser gravado em disco rígido do computador do usuário, devendo o programa aplicativo informar o local da gravação.

- 2. REGISTROS:
- 2.1. Tipo: texto não delimitado.

2.2. Tamanho: indeterminado, acrescido de CR/LF (Carriage return/Line feed) ao final de cada registro.

- 2.3. Organização: sequencial.
- 2.4. Codificação: ASCII.

#### 3. FORMATO DOS CAMPOS:

3.1. Numérico (N): sem sinal, não compactado, alinhado à direita, suprimidos a vírgula e os pontos decimais, com as posições não significativas zeradas.

3.2. Alfanumérico (X): alinhado à esquerda, com as posições não significativas em branco.

3.3. Data (D): somente os algarismos da data, no formato (AAAAMMDD).

3.4. Hora (H): somente os algarismos da hora, no formato (HHMMSS).

#### 4. PREENCHIMENTOS DOS CAMPOS:

4.1. Numérico: na ausência de informação, os campos deverão ser preenchidos com zeros.

4.2. Alfanumérico: na ausência de informação, os campos deverão ser preenchidos com brancos.

#### 5. ESTRUTURA E MONTAGEM DO ARQUIVO:

5.1. O arquivo deverá ser composto com os seguintes tipos de registros, conforme as funções executadas pelo PAF-BP-e, na sequência indicada e classificados em ordem ascendente de acordo com o campo de classificação abaixo indicado:

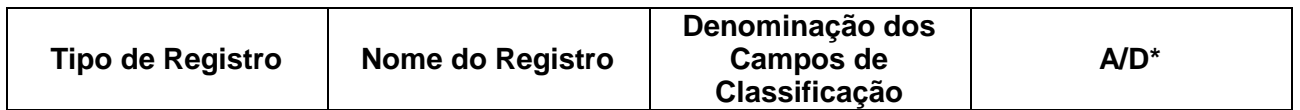

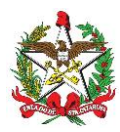

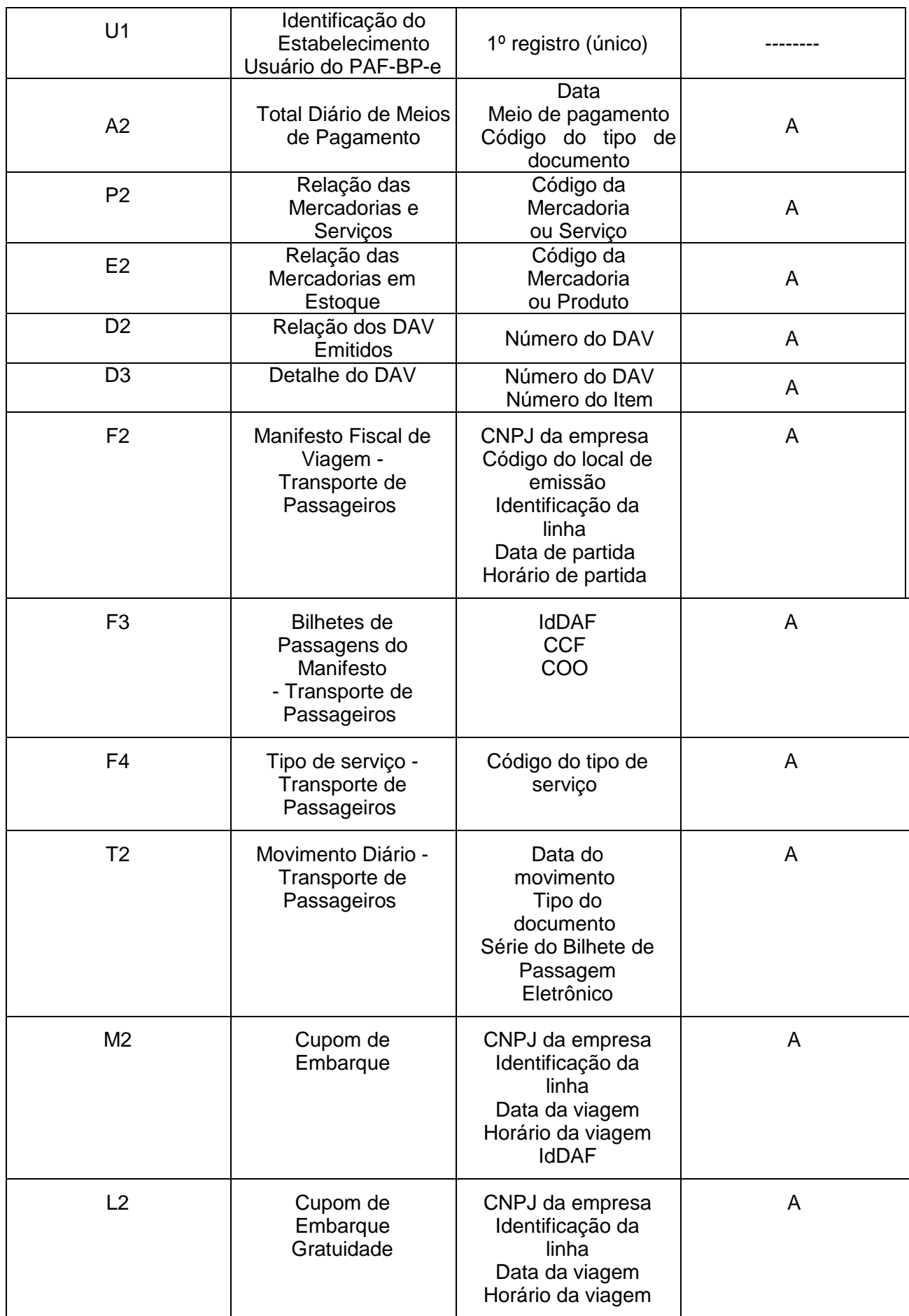

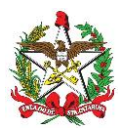

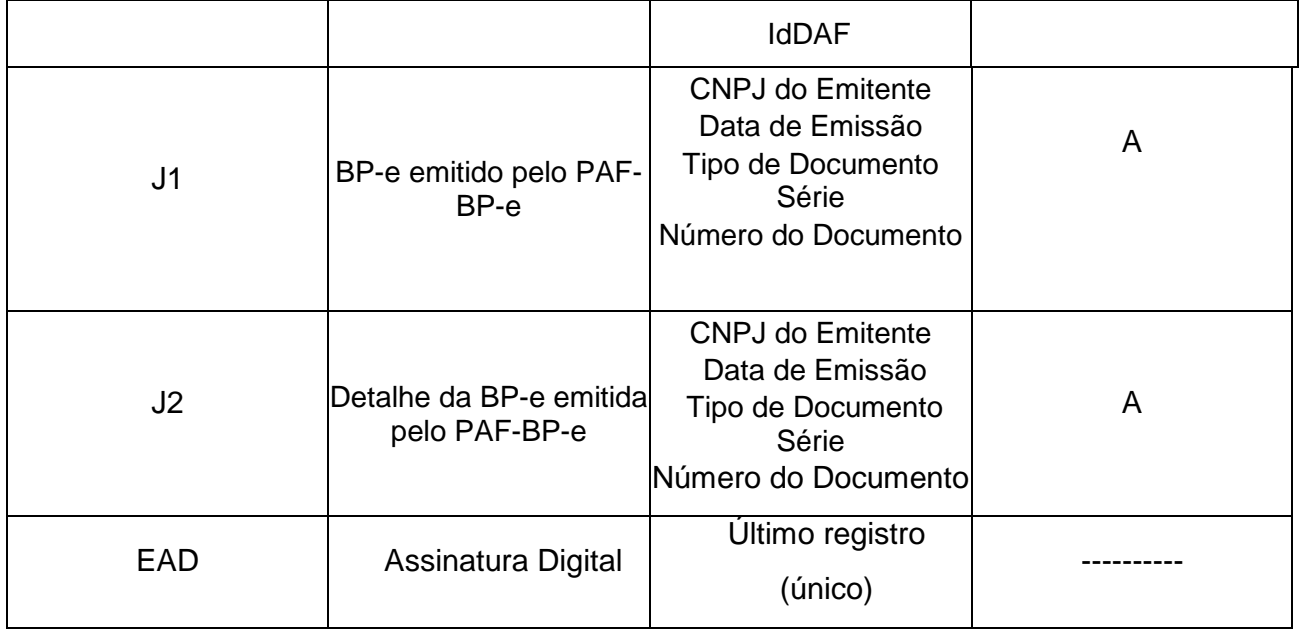

# 5.1.1 - Observações:

\* A indicação "A/D" significa ascendente/descendente

# 6. ESTRUTURA DOS REGISTROS:

# 6.1. REGISTRO TIPO U1 - IDENTIFICAÇÃO DO ESTABELECIMENTO USUÁRIO DO PAF-BP-e

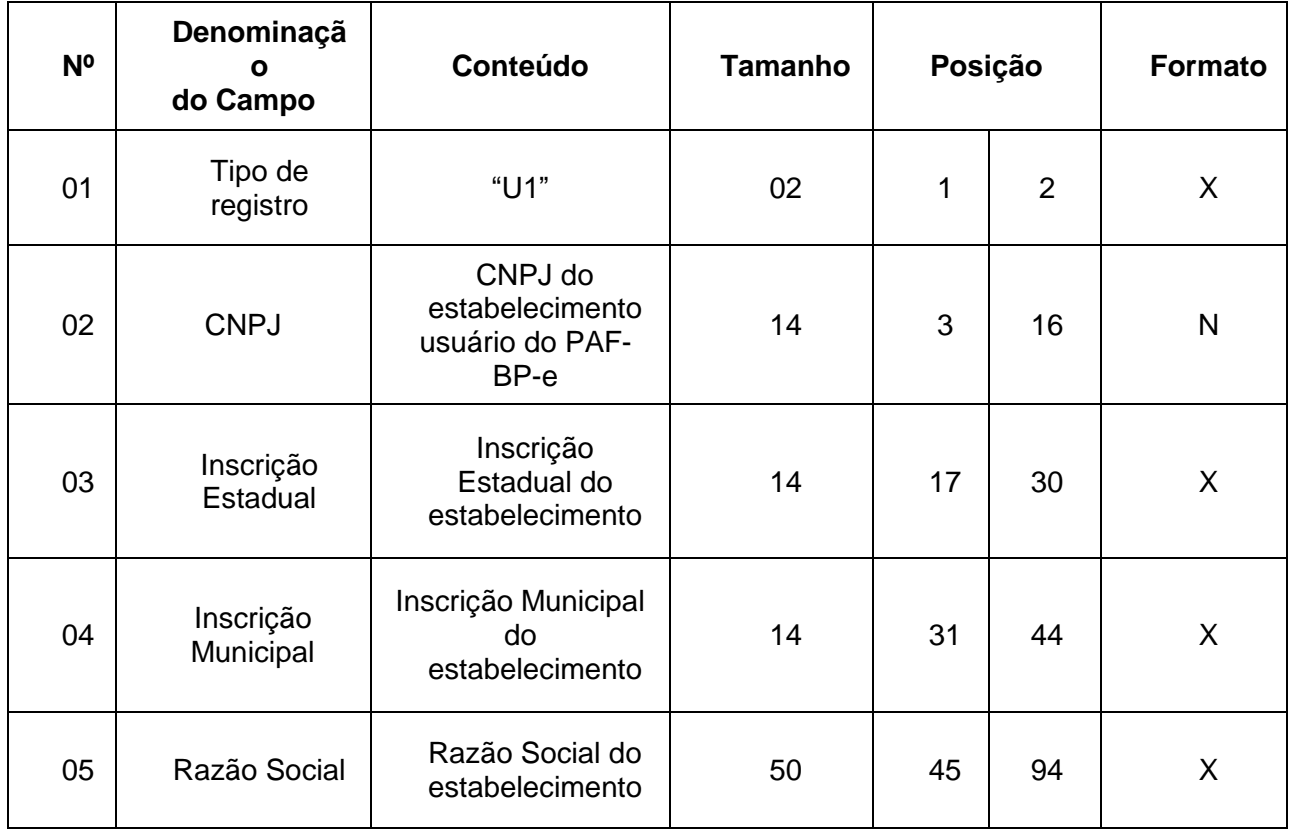

#### 6.1.1. Observações:

6.1.1.1. Deve ser criado somente um registro tipo U1 para cada arquivo.

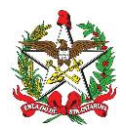

6.1.1.2. Campos 02 a 04: Informar somente os caracteres relativos aos dígitos do número, sem máscaras de edição.

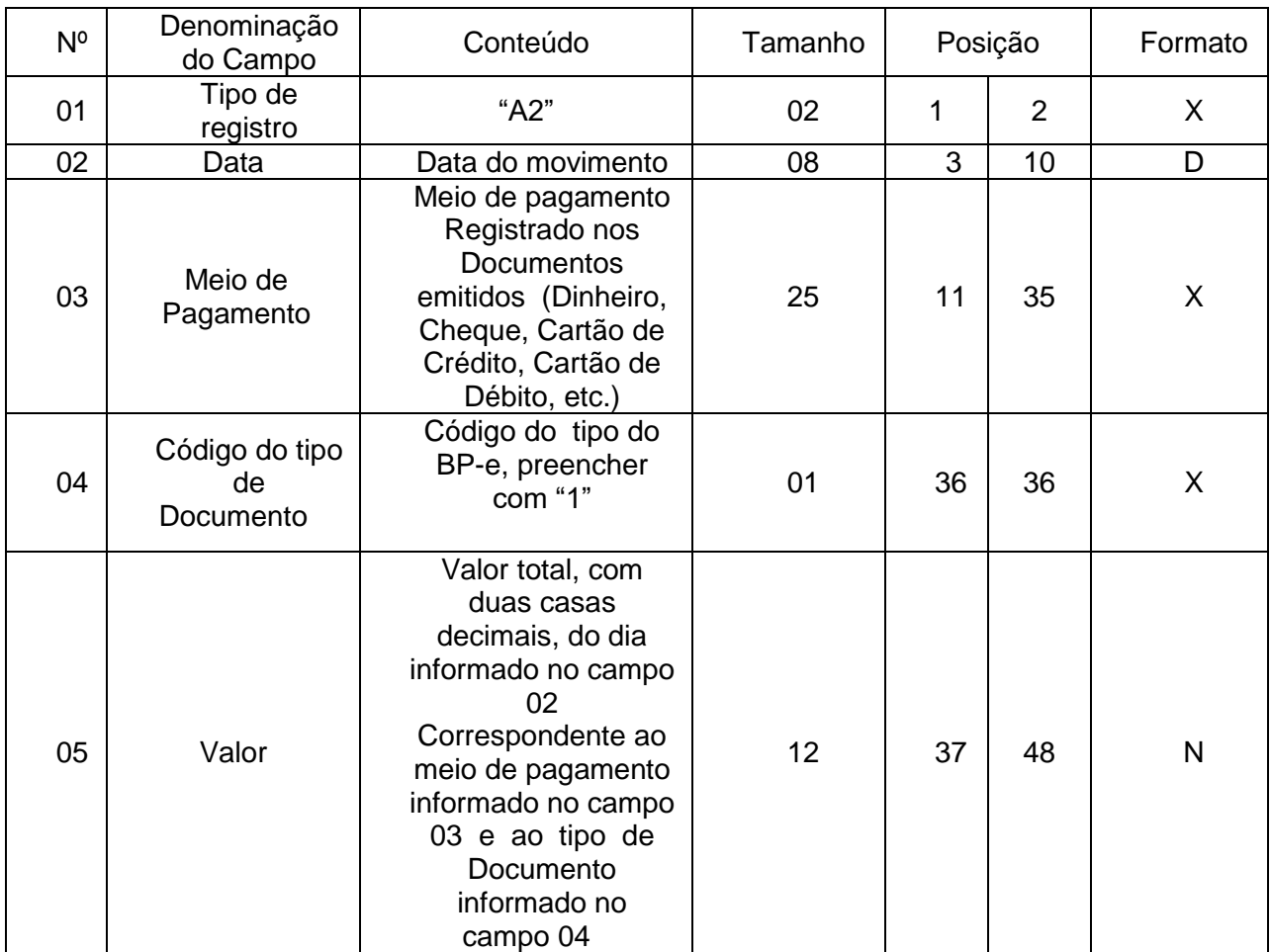

6.2. REGISTRO TIPO A2 - TOTAL DIÁRIO DE MEIOS DE PAGAMENTO

6.2.1. Observação: Deve ser criado um registro tipo A2 para cada dia de movimento (campo 02), para cada meio de pagamento (campo 03) e para cada tipo de documento (campo 04).

# 6.3. REGISTRO TIPO P2 - RELAÇÃO DE MERCADORIAS E SERVIÇOS

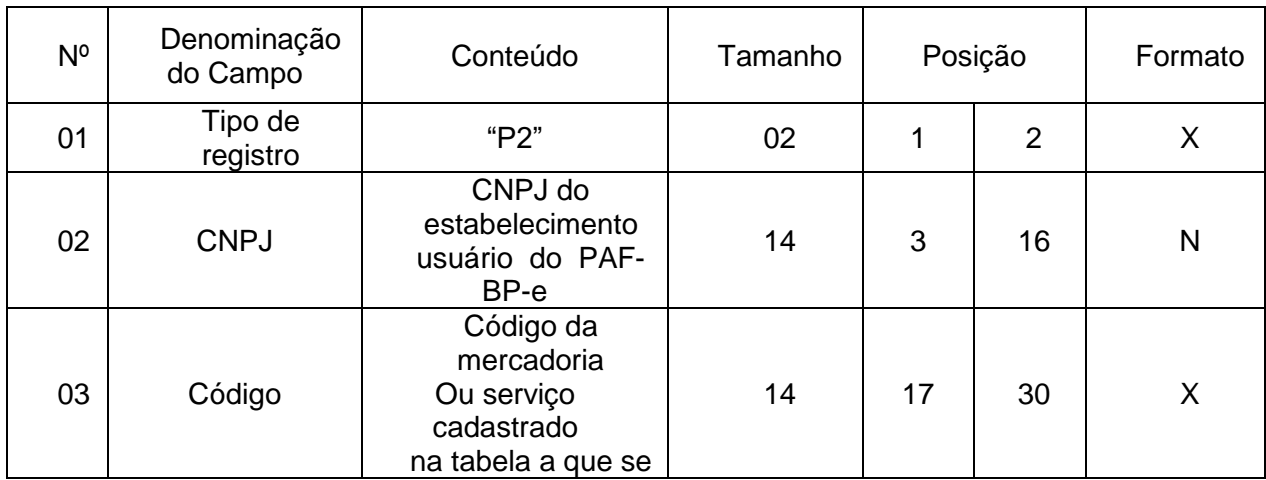

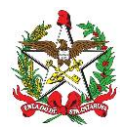

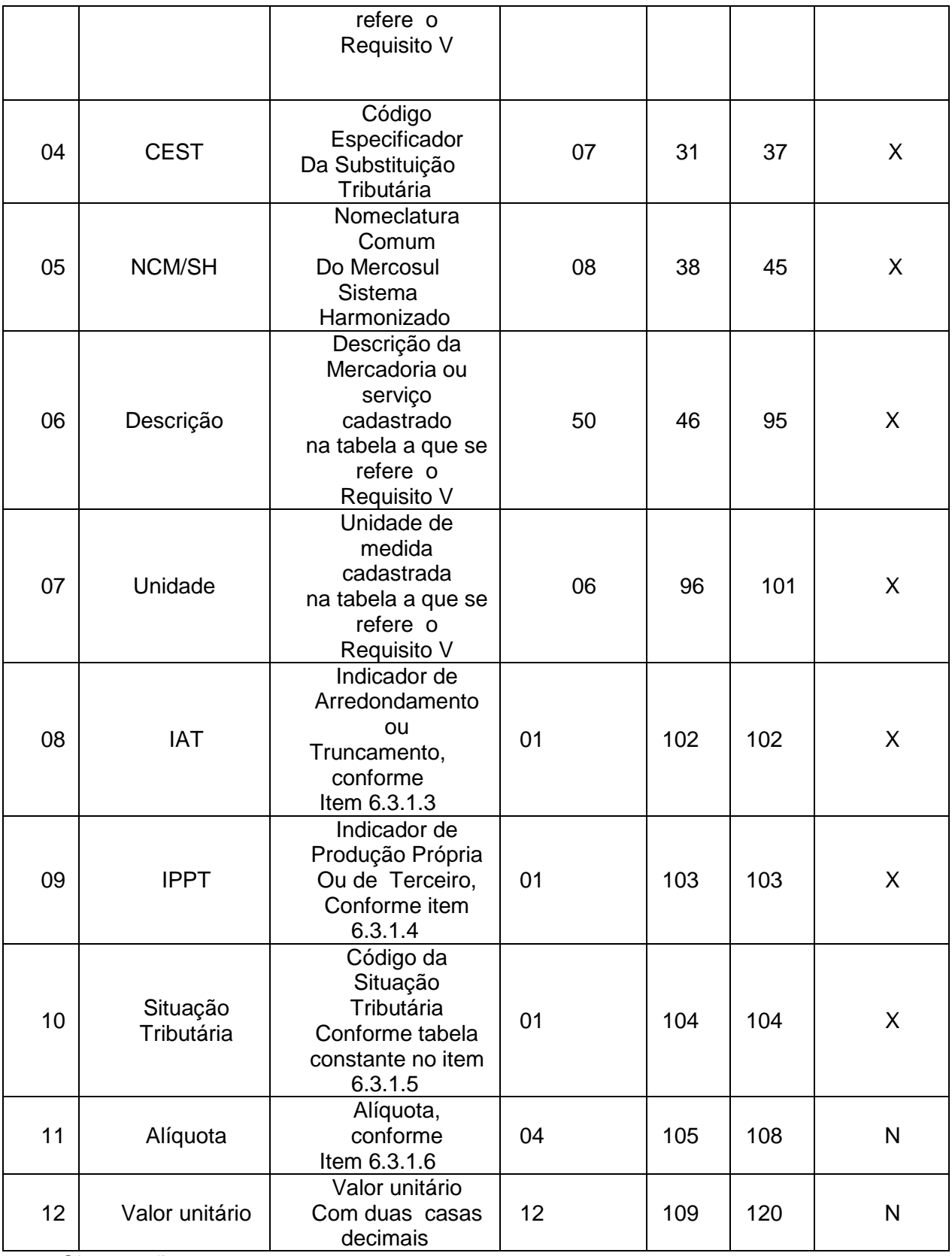

6.3.1. Observações:

6.3.1.1. Deve ser criado um registro tipo P2 para cada mercadoria ou serviço cadastrado na tabela.

6.3.1.2. Campo 02: Informar somente os caracteres relativos aos dígitos do número, sem máscaras de edição.

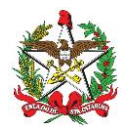

6.3.1.3. Campo 06: Informar o Indicador de Arredondamento ou Truncamento (IAT) correspondente à mercadoria, sendo "A" para arredondamento ou "T" para truncamento.

6.3.1.4. Campo 07: Informar o Indicador de Produção Própria ou de Terceiro (IPPT) correspondente mercadoria, sendo "P" para mercadoria manufaturada pelo próprio contribuinte usuário ou "T" para mercadoria manufaturada por terceiros.

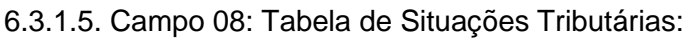

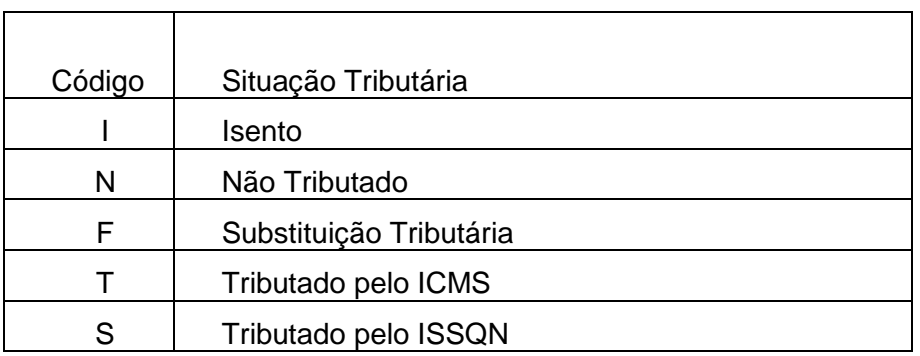

6.3.1.6. Campo 09 - Alíquota: Informar somente no caso de Situação Tributária igual a "T" ou "S" (Tributado). Nos demais casos, preencher com zeros. Este campo deve indicar a alíquota praticada, como campo numérico com duas casas decimais. Como exemplos, alíquota de:

8,4% deve ser informado: "0840"; 18% deve ser informado : "1800".

# 6.4. REGISTRO TIPO E2 - RELAÇÃO DAS MERCADORIAS EM ESTOQUE

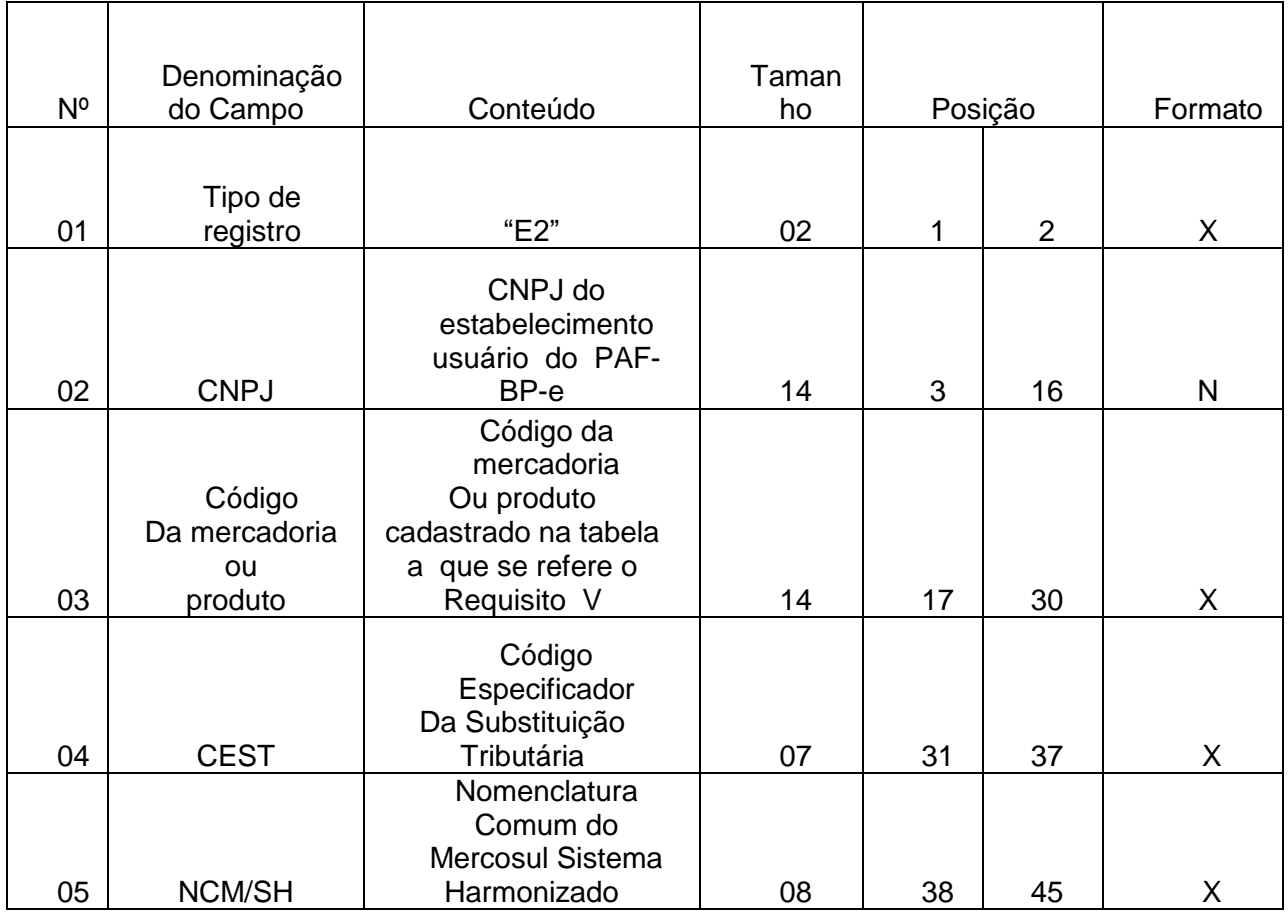

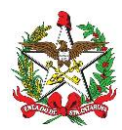

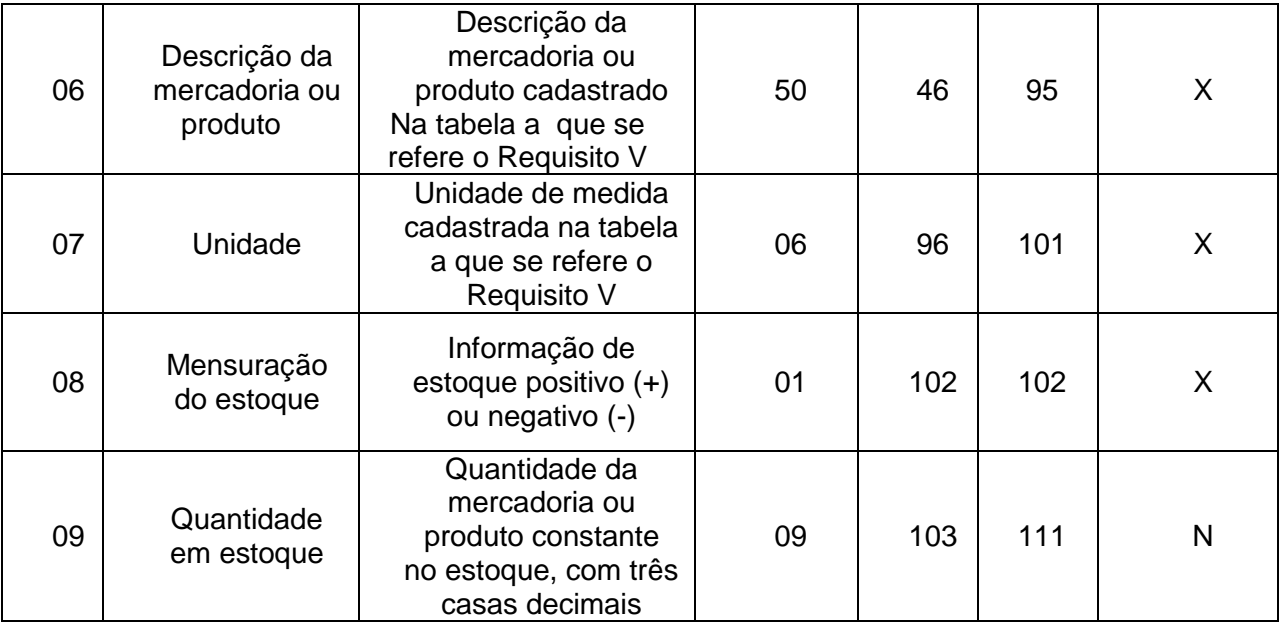

# 6.5. REGISTRO TIPO D2 - RELAÇÃO DOS DAV EMITIDOS

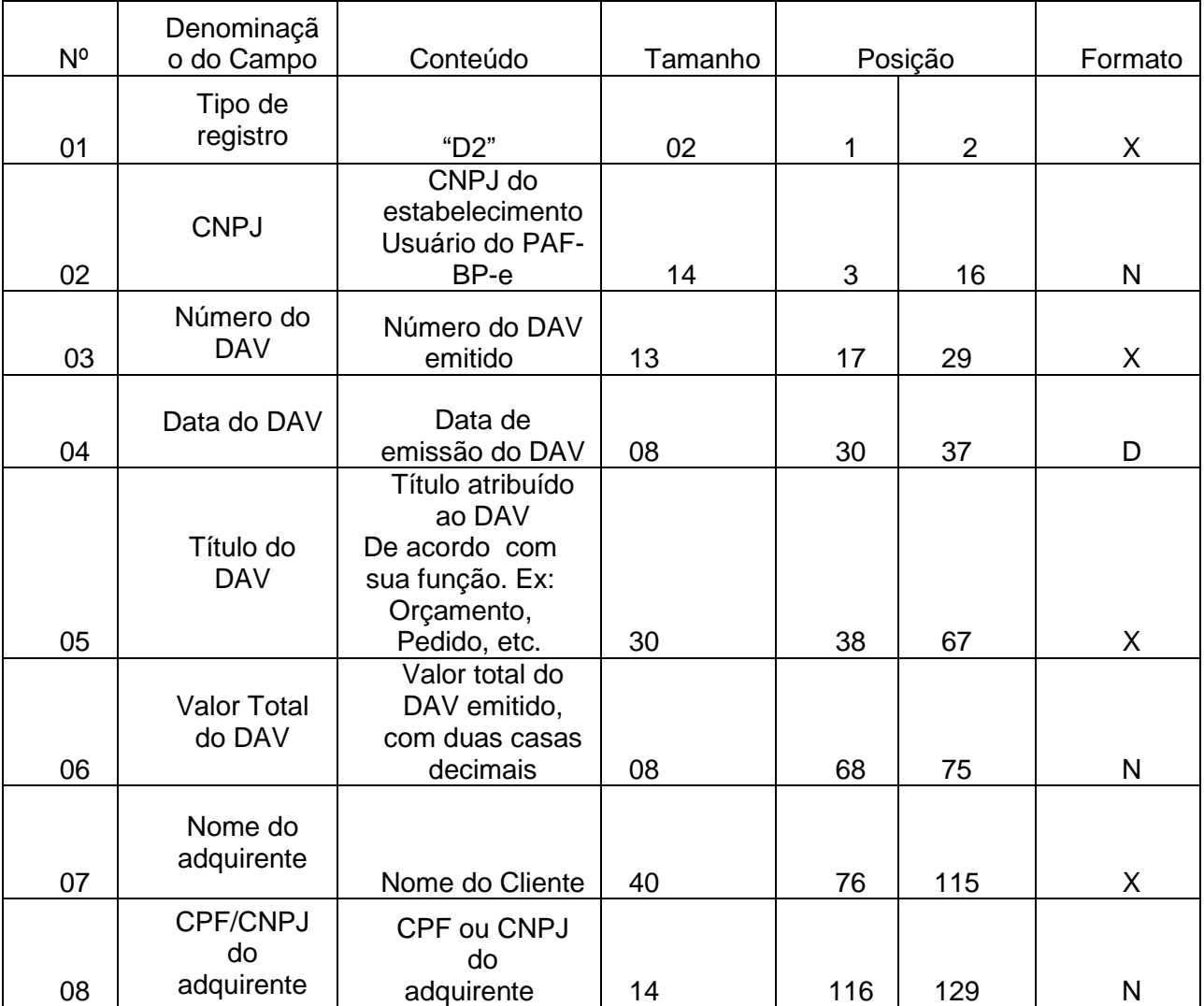

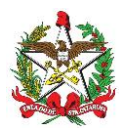

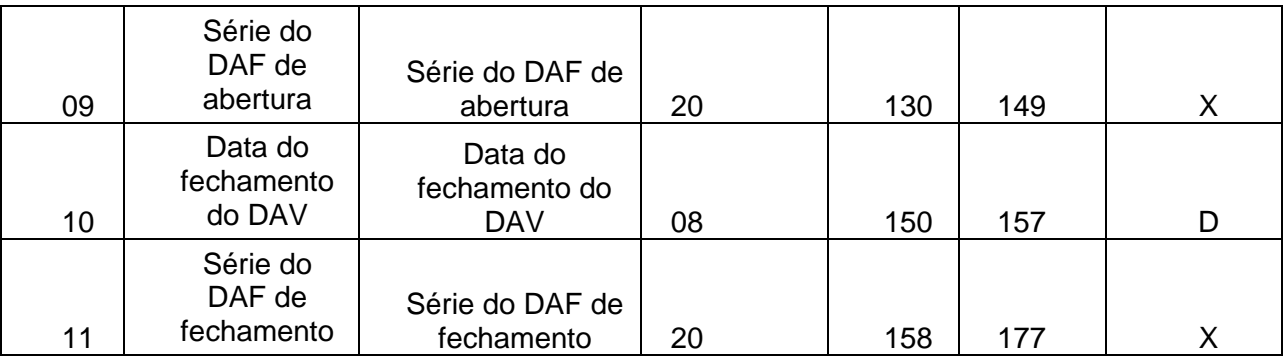

# 6.6. REGISTRO TIPO D3 - DETALHE DO DOCUMENTO AUXILIAR DE VENDA – DAV

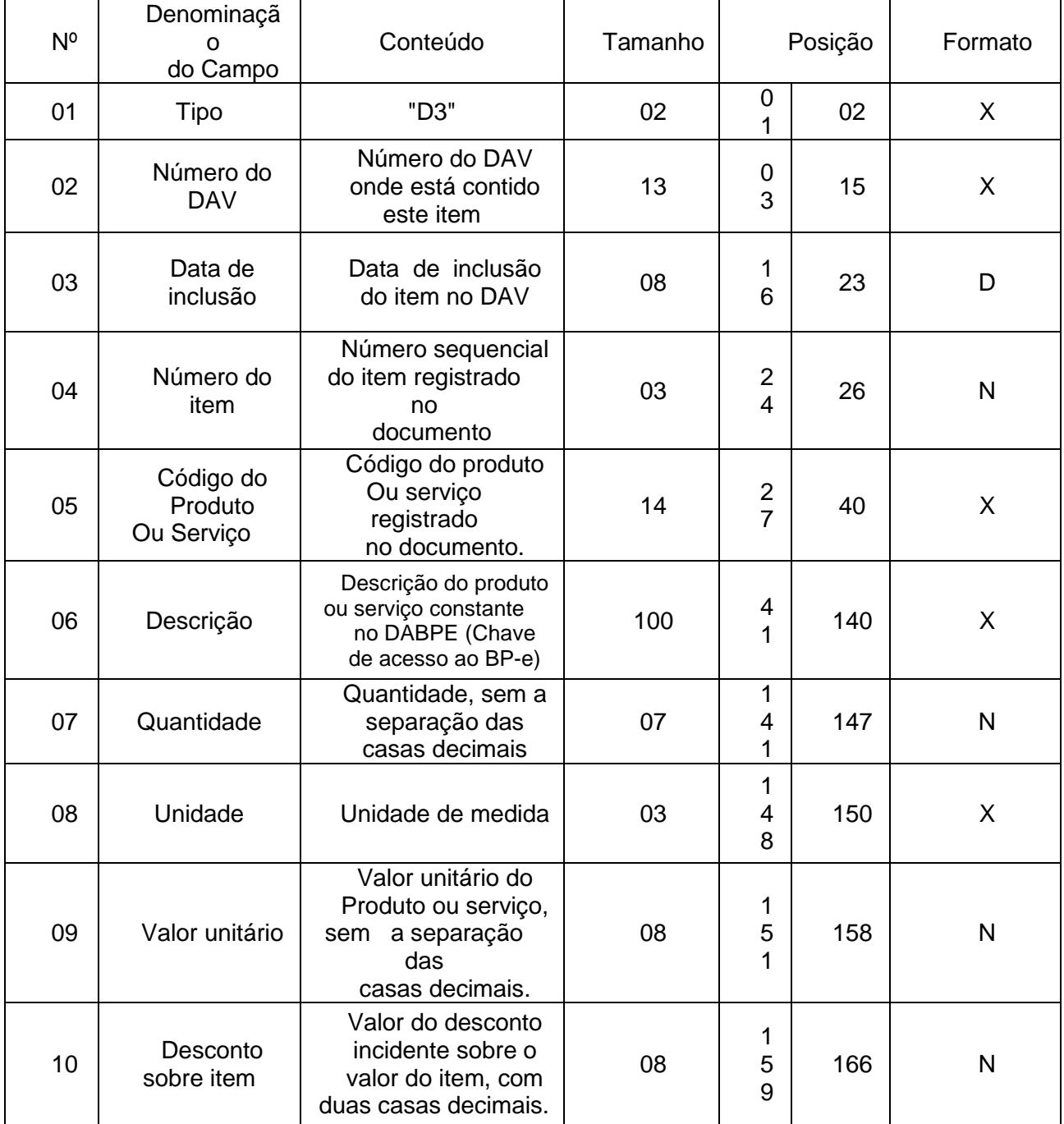

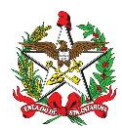

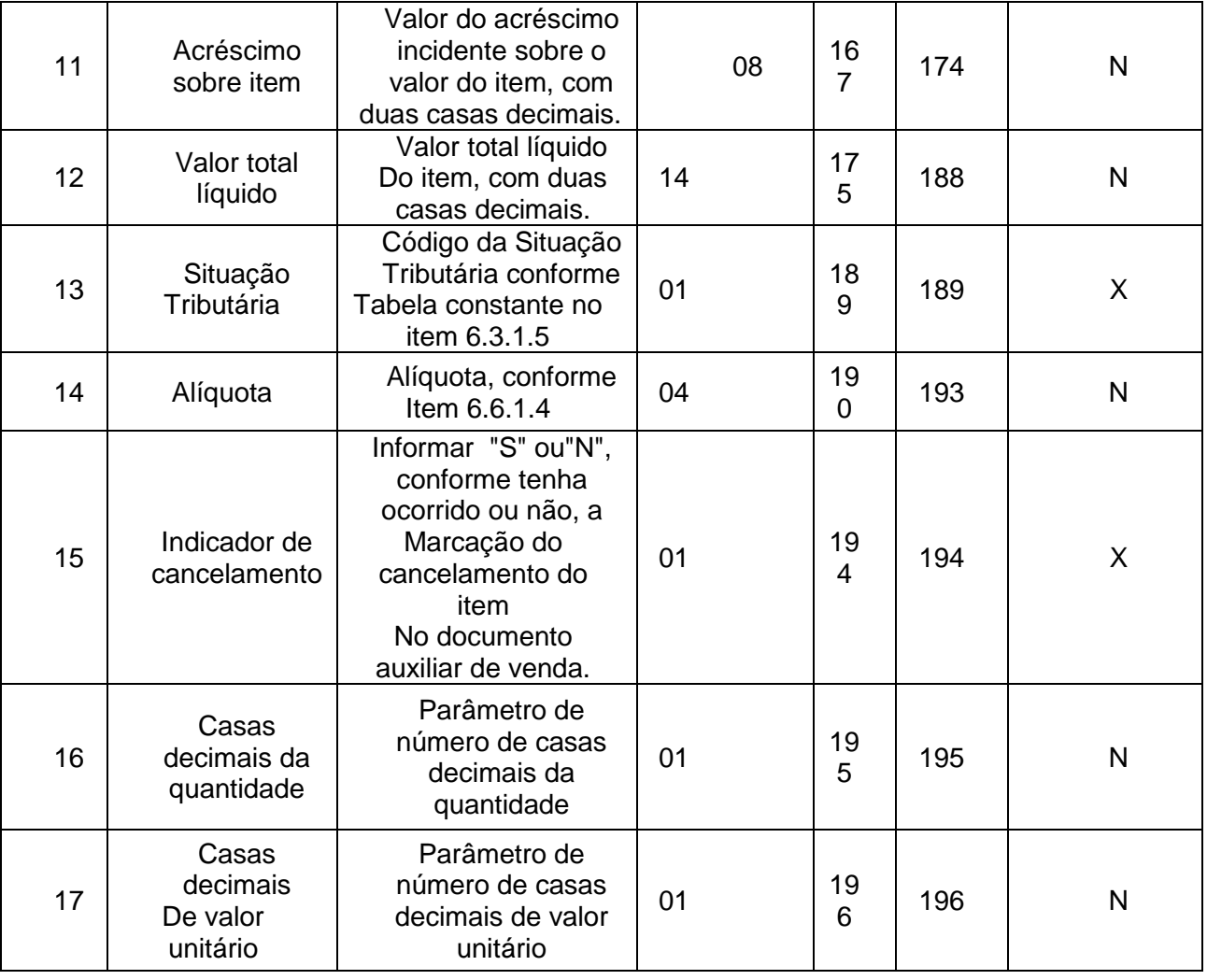

6.6.1. Observações:

6.6.1.1. Deve ser criado um registro tipo D3 para cada item (produto ou serviço) registrado no documento Auxiliar de Venda.

6.6.1.2. Campo 06 - Deve conter os primeiros cem caracteres da descrição do produto ou serviço constante no documento, reservando-se a quantidade necessária de caracteres para a gravação da chave de acesso ao BP-e.

6.6.1.3. Campo 13 - Vide tabela do subitem 6.3.1.5.

6.6.1.4. Campo 14 - Alíquota: Informar somente no caso de Situação Tributária igual a "T" ou "S" (Tributado). Nos demais casos, preencher com zeros. Este campo deve indicar a alíquota praticada, como campo numérico com duas casas decimais. Como exemplos, alíquota de:

8,4% deve ser informado "0840".

18% deve ser informado "1800".

6.6.1.5. Campo 16: Informar o número de casas decimais da quantidade comercializada.

6.6.1.6. Campo 17: Informar o número de casas decimais do valor unitário do produto ou serviço.

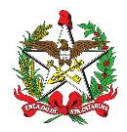

# 6.7. REGISTRO TIPO F2 - MANIFESTO FISCAL DE VIAGEM - TRANSPORTE DE PASSAGEIROS

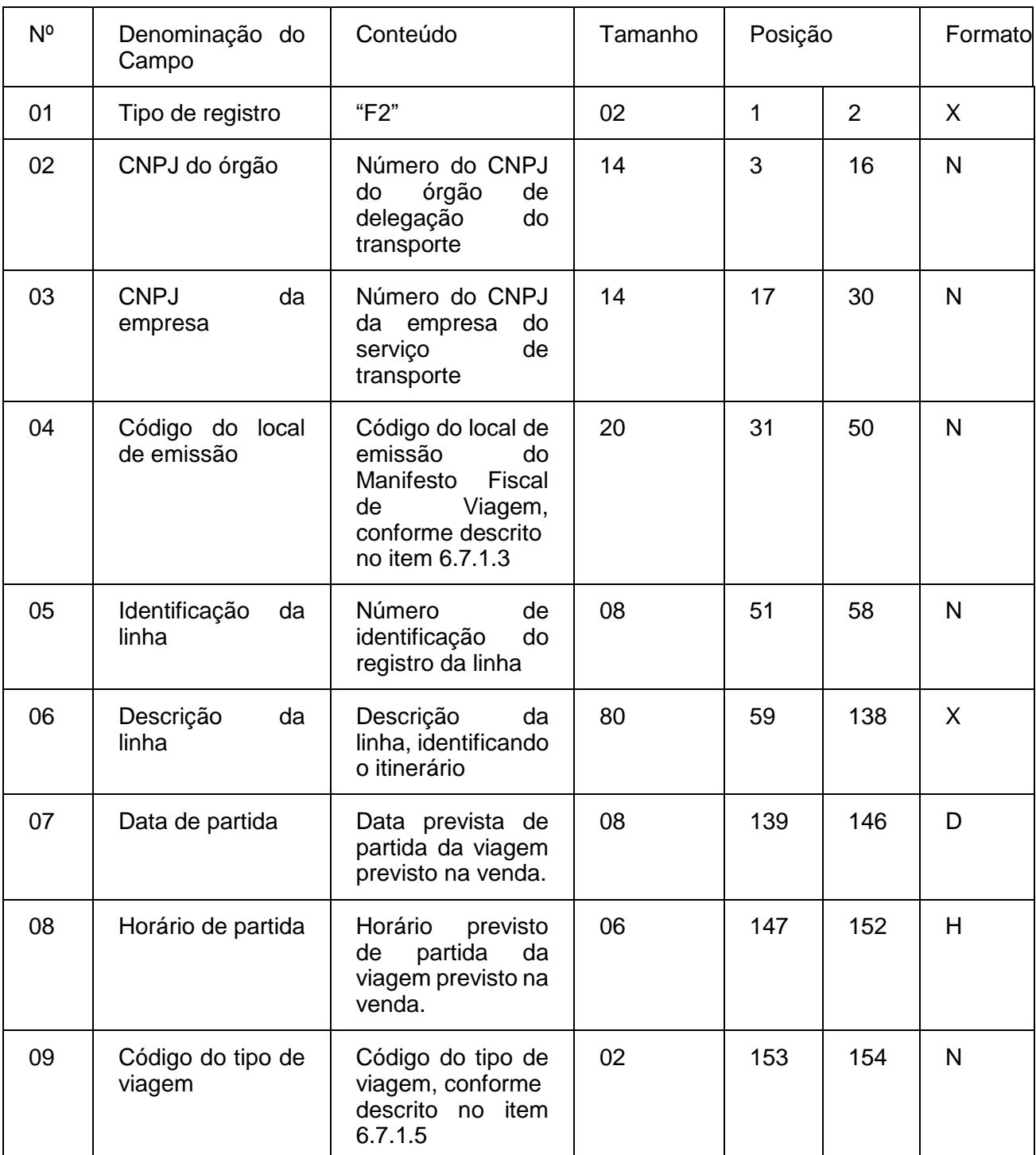

### 6.7.1. Observações:

6.7.1.1. Deve ser criado somente um registro tipo F2 para cada viagem da linha.

6.7.1.2. Campos 02 e 03: Informar somente os caracteres relativos aos dígitos do número, sem máscaras de edição.

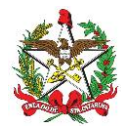

6.7.1.3. Campo 04: Deverá ser preenchido com o código de identificação do local de emissão do manifesto fiscal de viagem, definido pelo órgão de delegação do serviço de transporte através de resolução ou portaria.

6.7.1.4. Campo 05: Deverá ser preenchido com o prefixo da linha estabelecido pelo órgão de delegação do serviço de transporte.

6.7.1.5. Campo 09: Deverá ser preenchido com o código 00 para as viagens regulares constantes no quadro de horários cadastrado previamente no órgão de delegação do transporte. Para viagens extras, preenche-se o campo a partir do código 01, incrementando em uma unidade, para cada viagem adicional oferecida com base no prefixo correspondente.

6.8. REGISTRO TIPO F3 - BILHETES DE PASSAGEM DO MANIFESTO - TRANSPORTE DE PASSAGEIROS

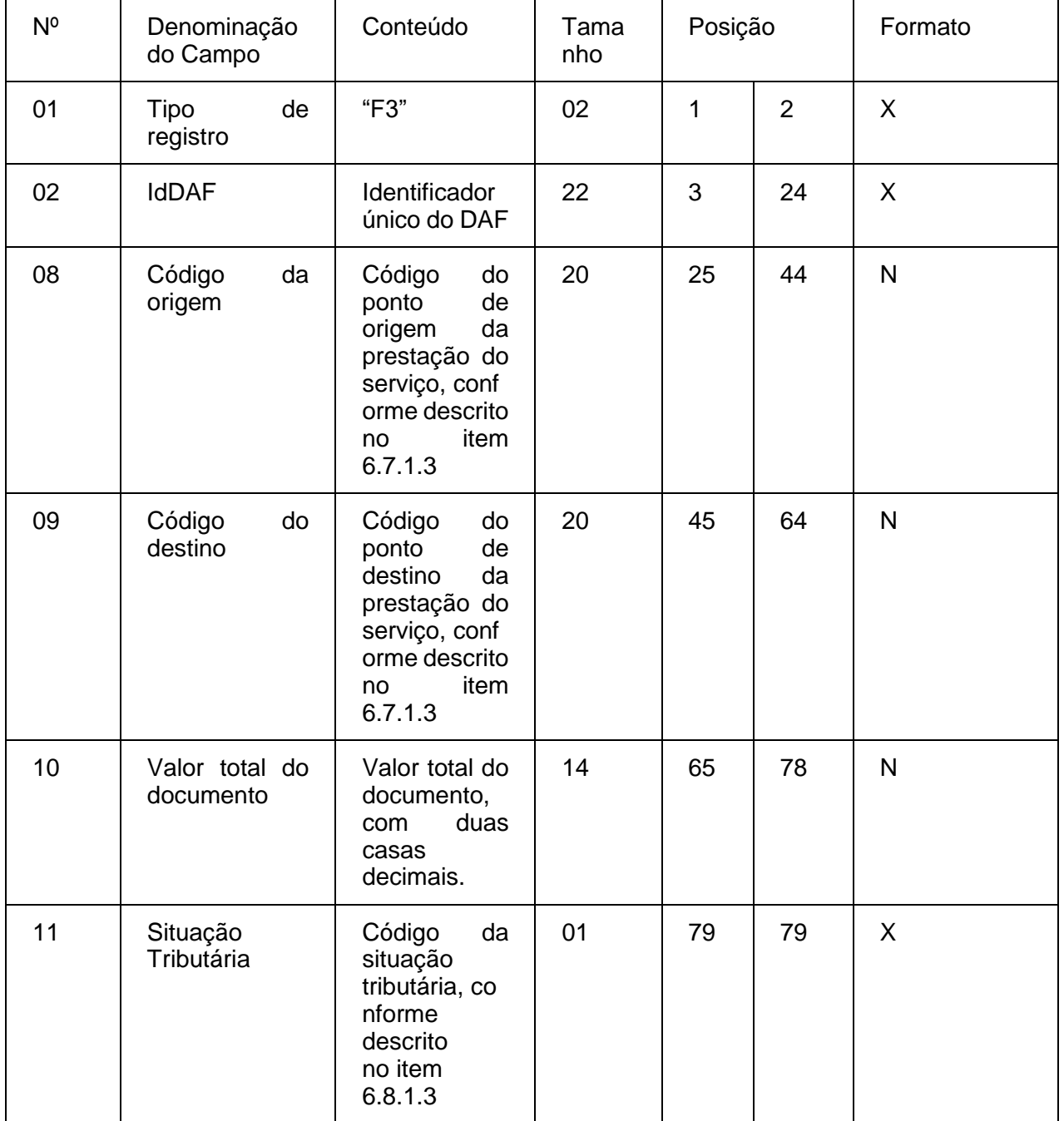

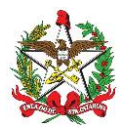

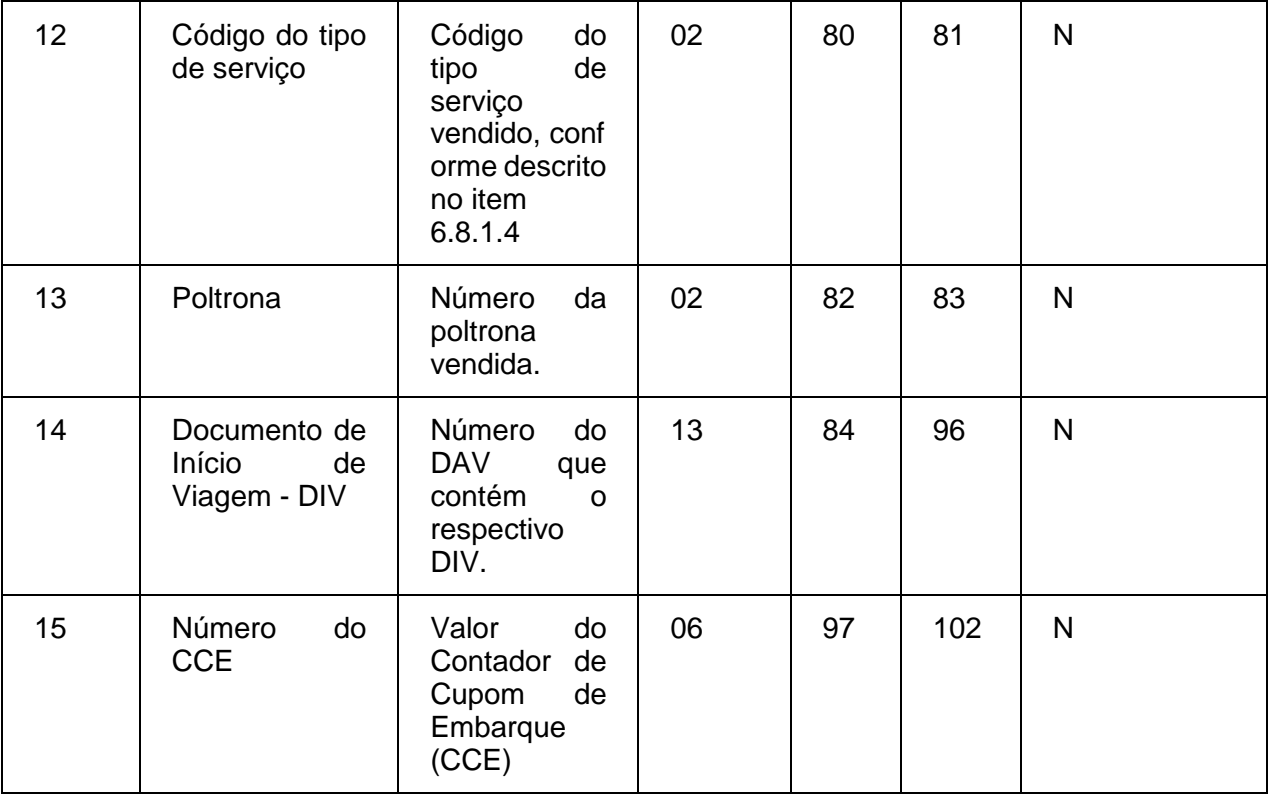

#### 6.8.1. Observações:

6.8.1.1. Deve ser criado somente um registro tipo F3 para cada conjunto de bilhetes de passagem presentes no manifesto fiscal de viagem, tipo de documento, série do bilhete de passagem e Identificador Único do DAF (Base64URL) que emitiu os documentos.

6.8.1.2. Campo 02: Informar somente os caracteres relativos aos dígitos do número, sem máscaras de edição.

6.8.1.3. Campo 11: Deverá ser preenchido com o código da situação conforme a tabela de Situações Tributárias:

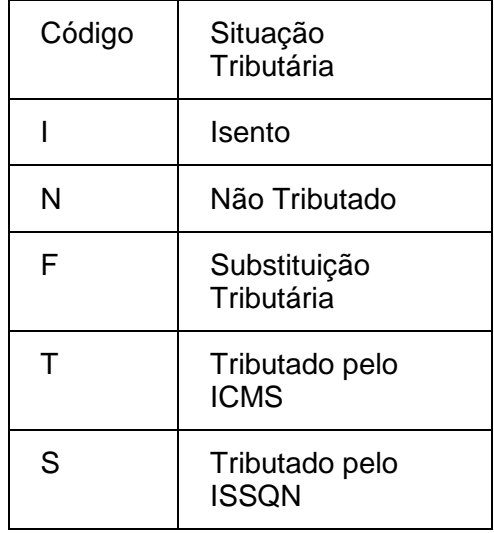

6.8.1.4. Campo 12: Deverá ser preenchido com o código do tipo de serviço:

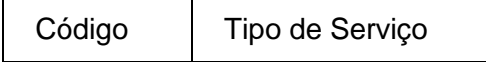

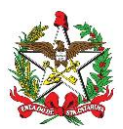

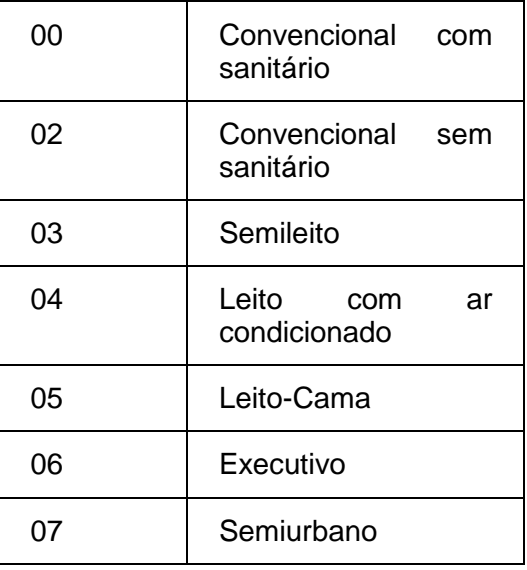

#### 6.9. REGISTRO TIPO F4 - TIPO DE SERVIÇO - TRANSPORTE DE PASSAGEIROS

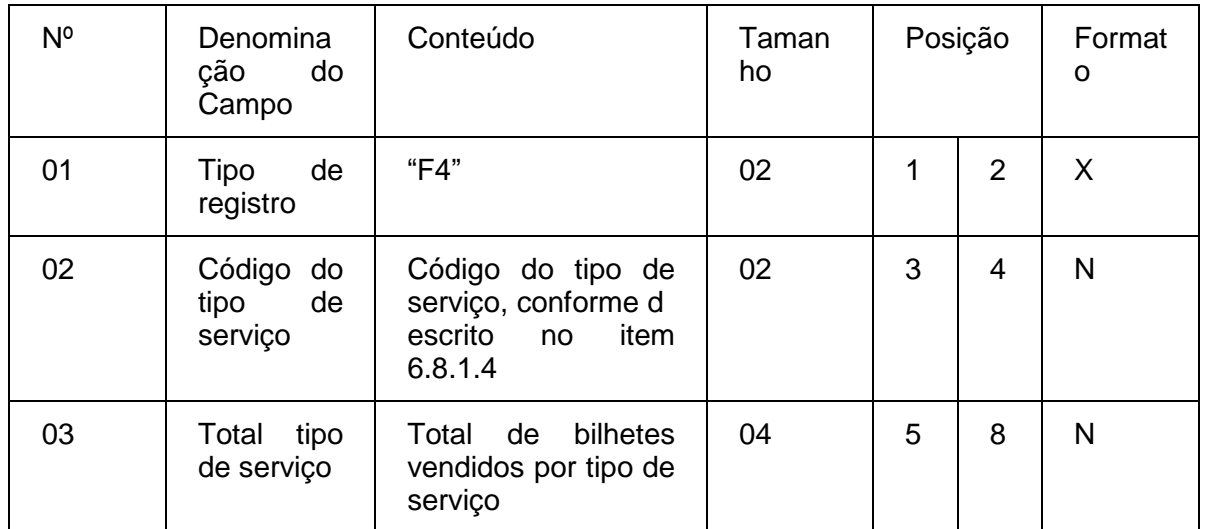

#### 6.9.1. Observações:

6.9.1.1. Deve ser criado um registro tipo F4 para cada código de tipo de serviço vendido e presente no manifesto fiscal de viagem.

6.9.1.2. Campo 02: Deverá ser preenchido com o código do tipo de serviço, conforme descrito no item 6.12.1.4.

6.9.1.3. Campo 03: Deverá ser preenchido com o total de bilhetes presentes no manifesto fiscal de viagem por código tipo de serviço.

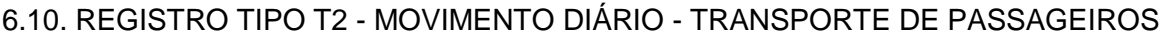

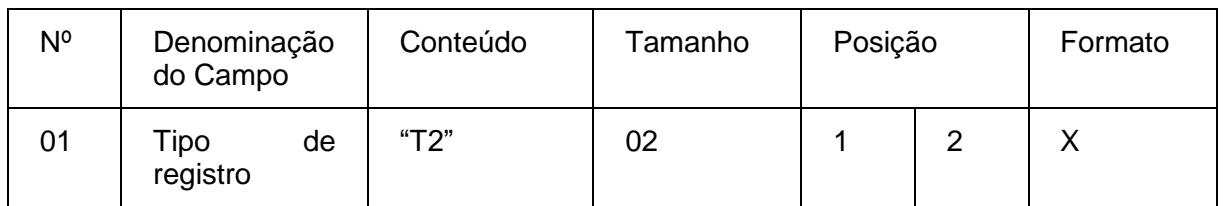

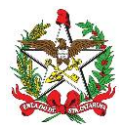

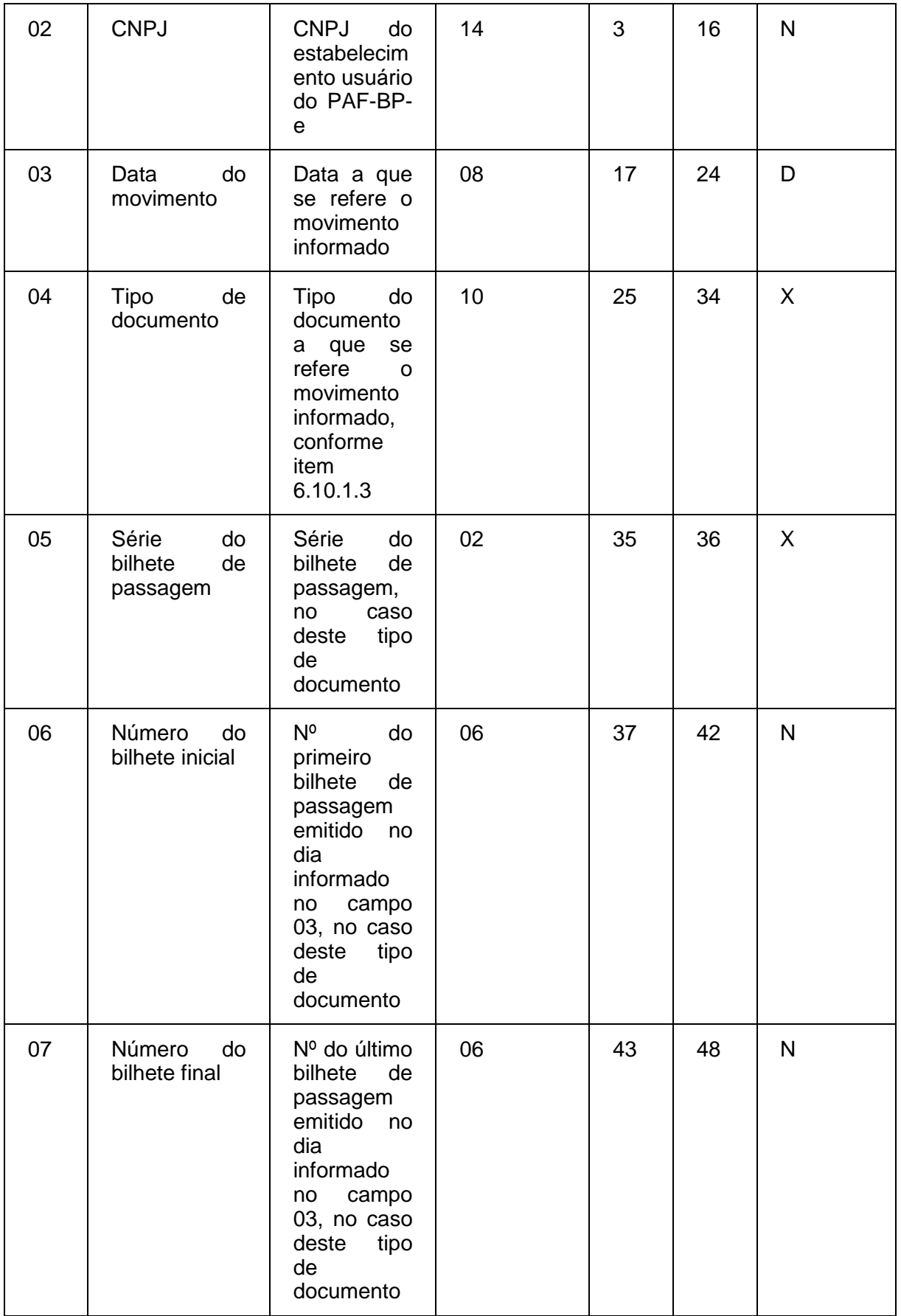

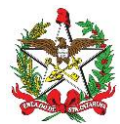

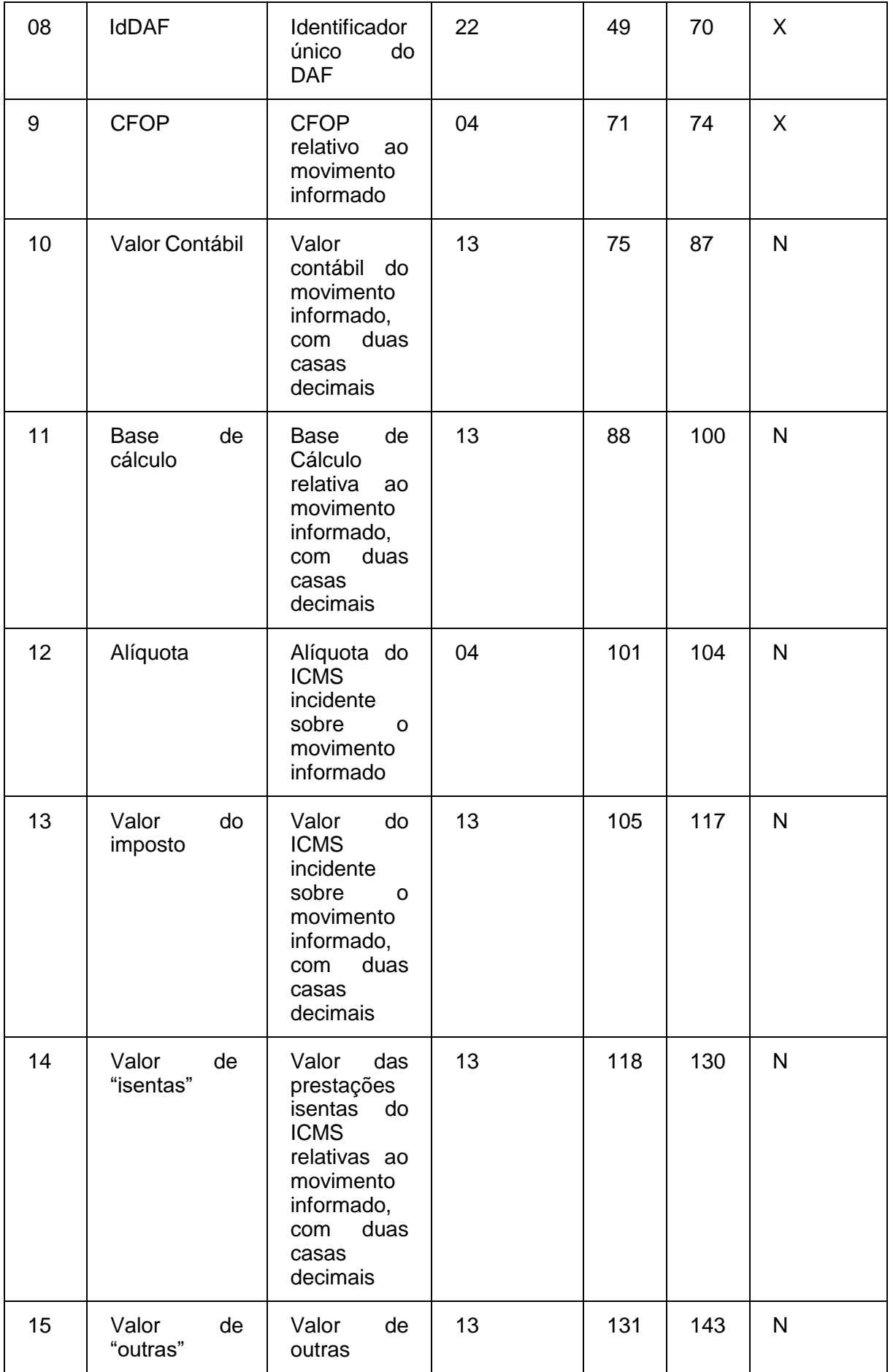

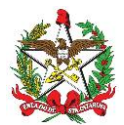

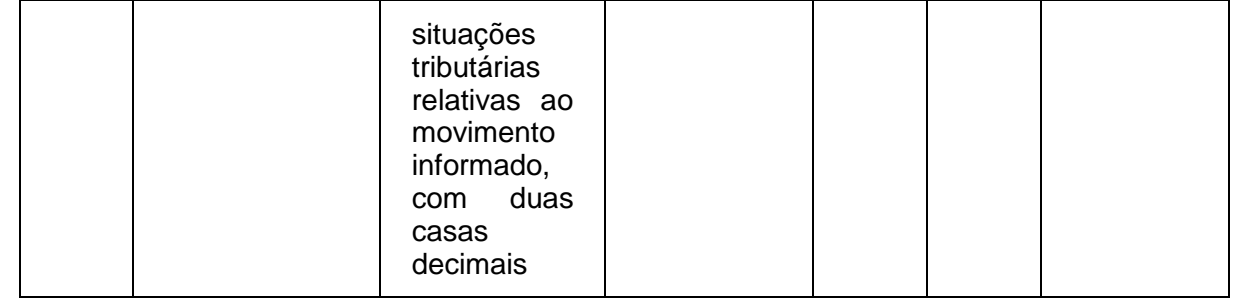

6.10.1. Observações:

6.10.1.1. Deve ser criado um registro tipo T2 para cada conjunto de dia de movimento, tipo de documento, série do bilhete de passagem e IdDAF que emitiu os documentos.

6.10.1.2. Campo 02: Informar somente os caracteres relativos aos dígitos do número, sem máscaras de edição.

6.10.1.3. Campo 04: Informar o tipo de documento utilizando os códigos "63" para Bilhete de Passagem eletrônico, "13" para documento que acoberte o transporte de excesso de bagagem ou "DAF", para documento emitido por meio do DAF.

6.10.1.4. Campo 05: Informar apenas se o movimento informado se referir a documentos bilhete de passagem, conforme informado no campo 04.

6.10.1.5. Campos 06 e 07: Informar apenas se o movimento informado se referir a documentos bilhete de passagem, conforme informado no campo 04.

6.10.1.6. Campo 08: Informar apenas se o movimento informado se referir a documentos emitidos por meio do DAF.

6.10.1.7. Campo 09: Informar apenas se o movimento informado se referir a documentos emitidos por meio do DAF.

6.10.1.8. Campo 13: Informar a alíquota praticada, como campo numérico com duas casas decimais. Exemplos: alíquota de 8,4% deve ser informada como "0840", alíquota de 18% deve ser informada como "1800".

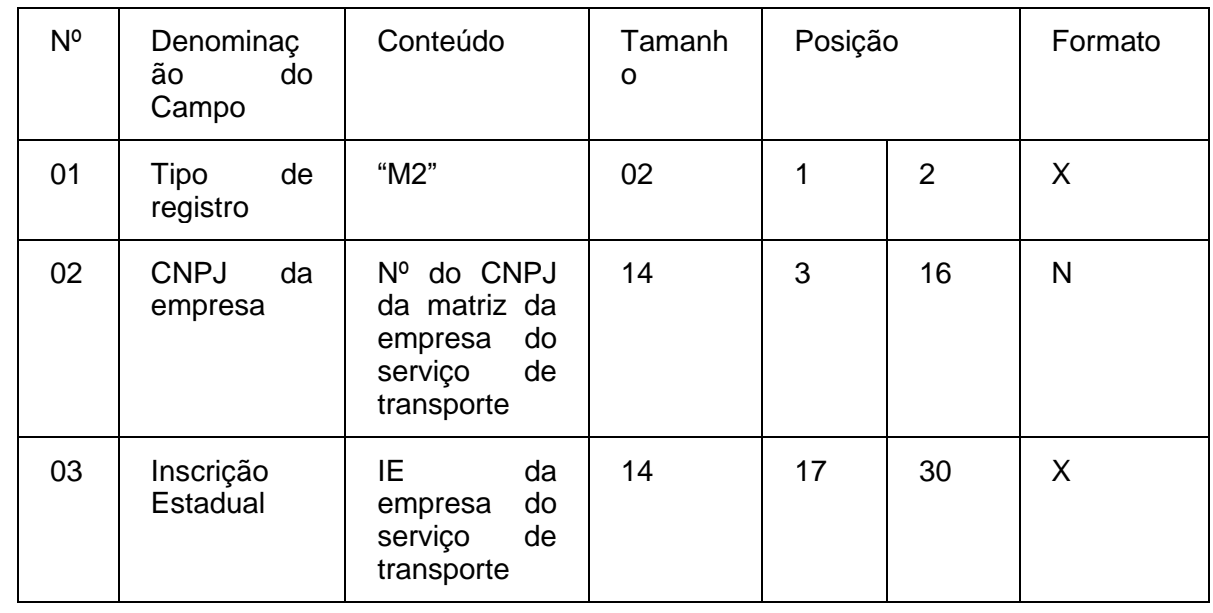

6.11. REGISTRO TIPO M2 - CUPOM DE EMBARQUE

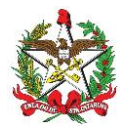

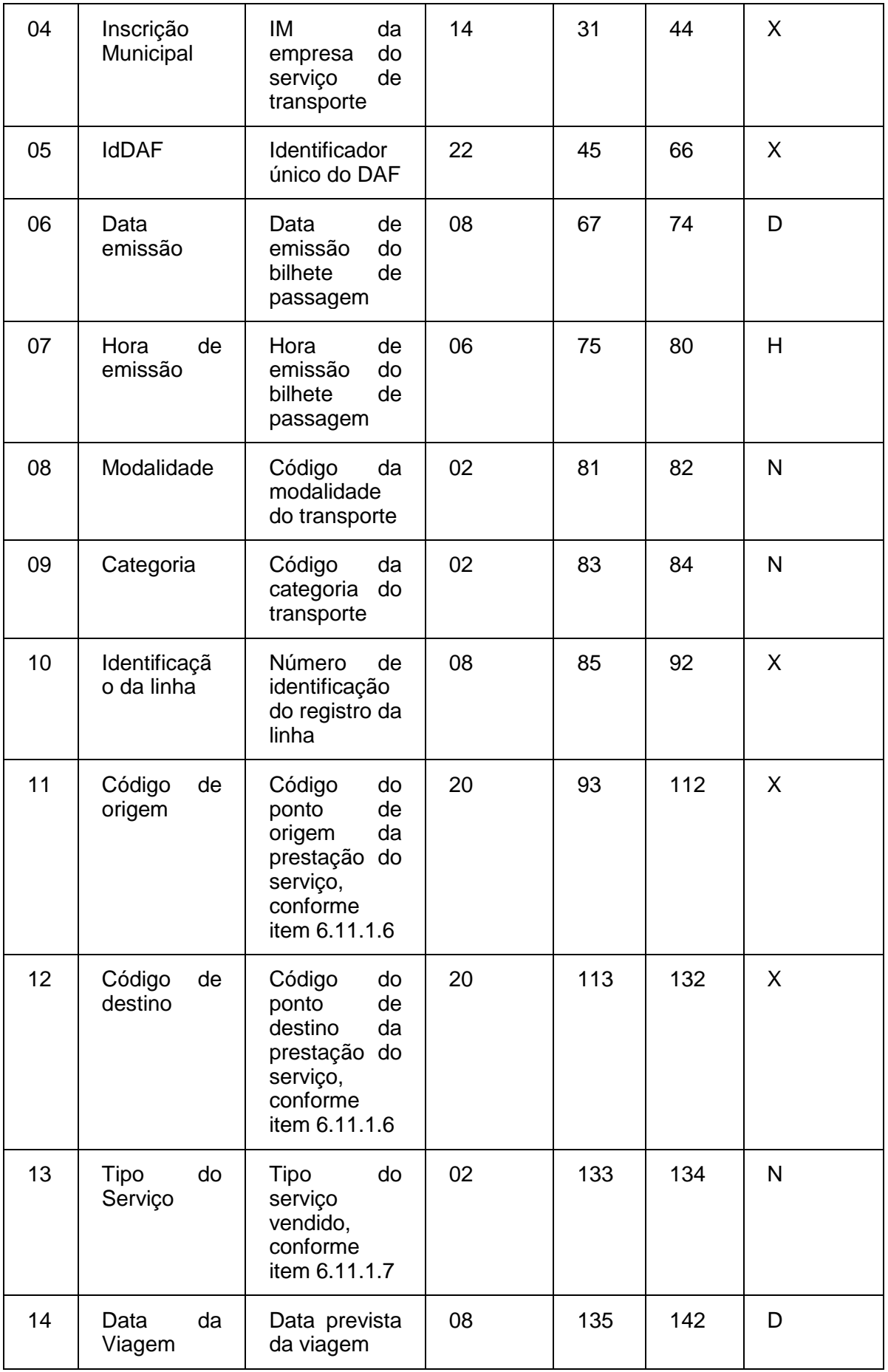

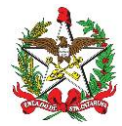

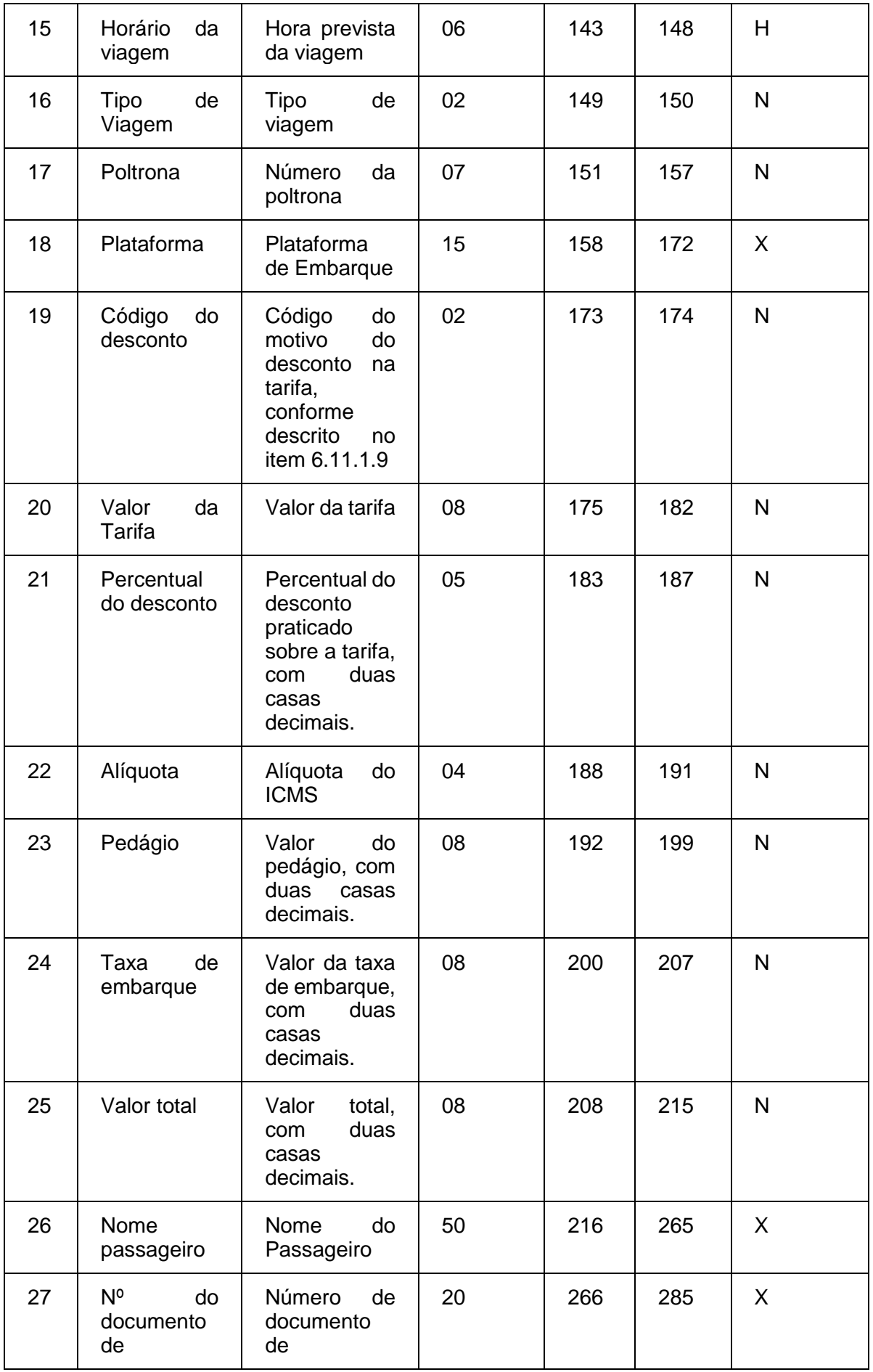

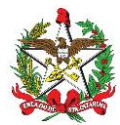

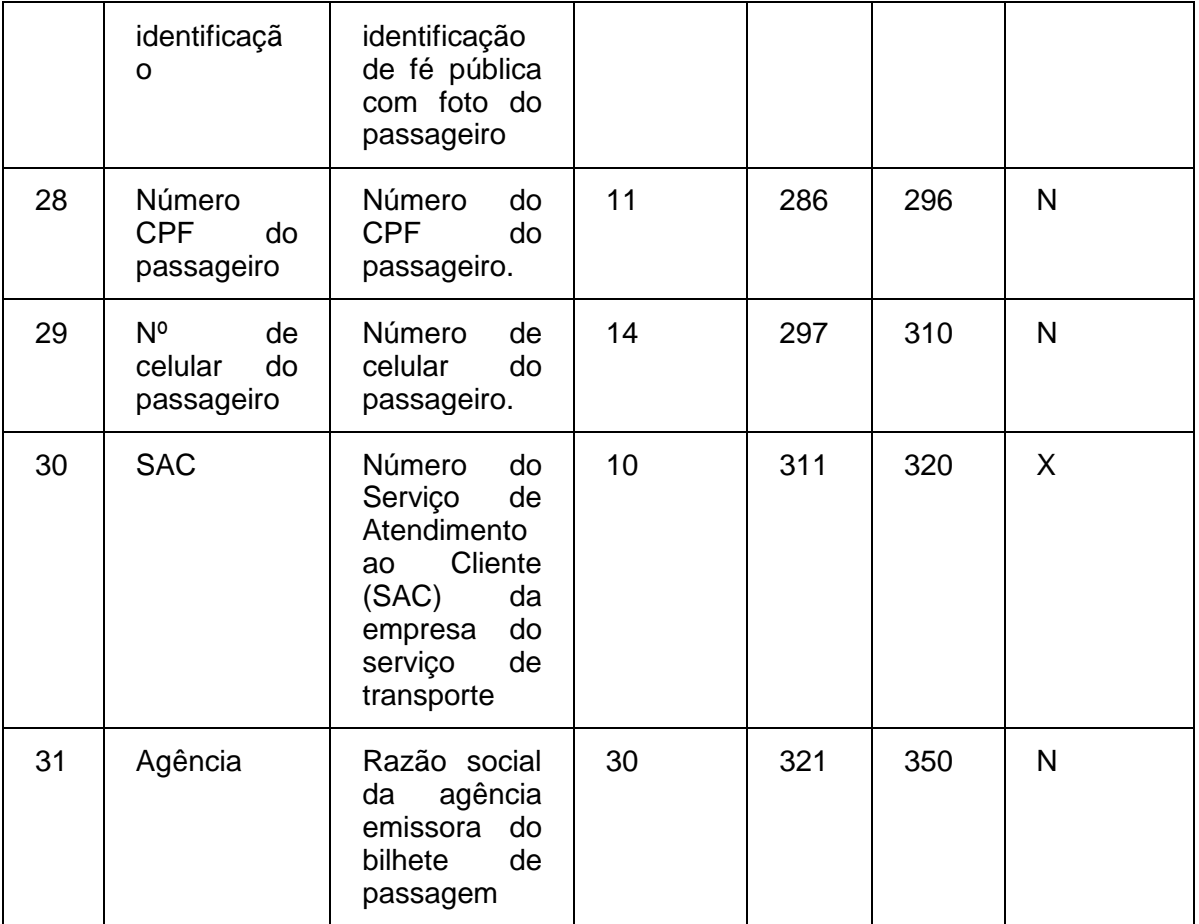

6.11.1. Observações:

6.11.1.1. Deve ser criado somente um registro tipo M2 para cada Cupom de Embarque emitido.

6.11.1.2. Campos 02, 03 e 04: Informar somente os caracteres relativos aos dígitos do número, sem máscaras de edição.

6.11.1.3. Campo 8: Deverá ser preenchido com o código da situação conforme a tabela de Modalidades de Transporte:

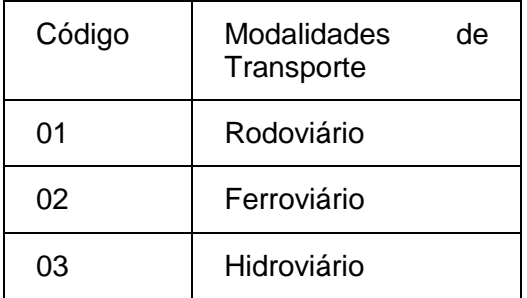

6.11.1.4. Campo 9: Deverá ser preenchido com o código da situação conforme a tabela de Categoria de Transporte:

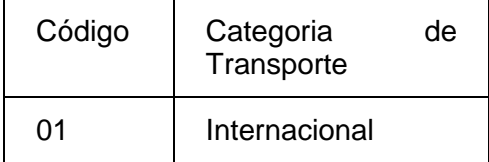

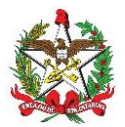

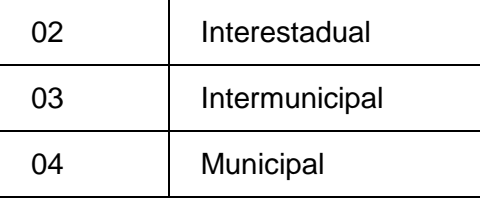

6.11.1.5. Campo 10: Deverá ser preenchido com o prefixo da linha estabelecido pelo órgão de delegação do serviço de transporte.

6.11.1.6. Campos 11 e 12: Deverão ser preenchidos com o código de identificação do ponto, da origem ou destino, a ser definido pelo órgão de delegação do serviço de transporte através de resolução ou portaria.

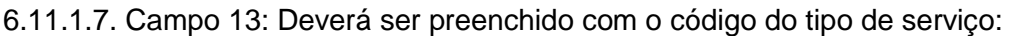

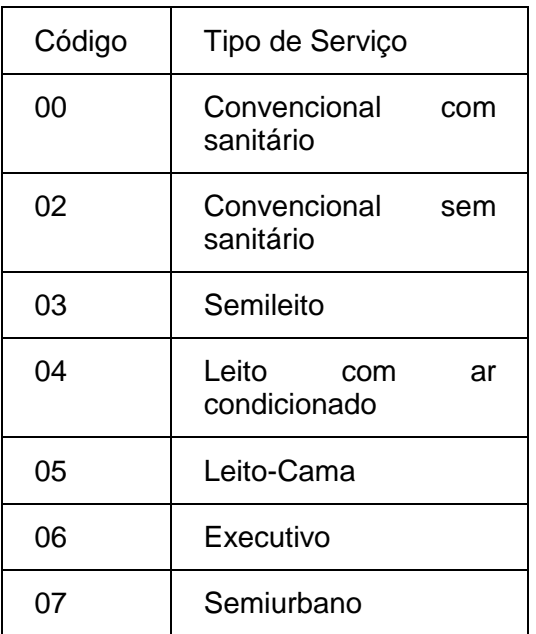

6.11.1.8. Campo 16: Deverá ser preenchido com o código 00 para as viagens regulares constantes no quadro de horários cadastrado previamente no órgão de delegação do transporte. Para viagens extras, preenche-se o campo a partir do código 01, incrementando em uma unidade, para cada viagem adicional oferecida com base no prefixo correspondente.

6.11.1.9. Campo 21: Deverá ser preenchido com o código do motivo do desconto na tarifa:

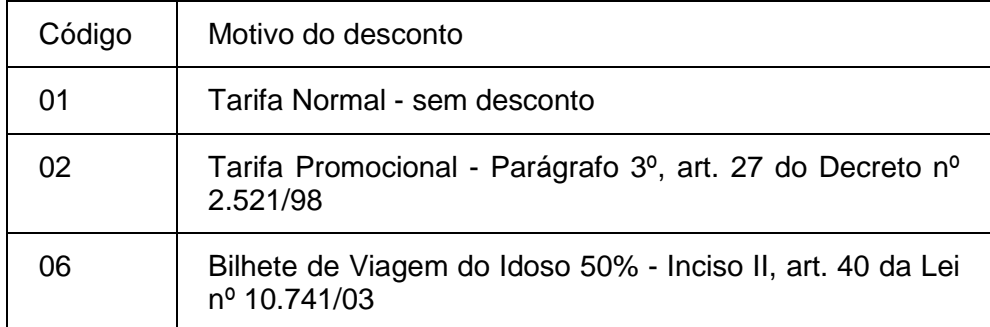

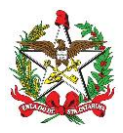

11 Bilhete de Viagem do Jovem 50% - Inciso II, art. 32 da Lei n° 12.852/13

# 6.12. REGISTRO TIPO L2 - CUPOM DE EMBARQUE GRATUIDADE - BILHETE DE PASSAGEM

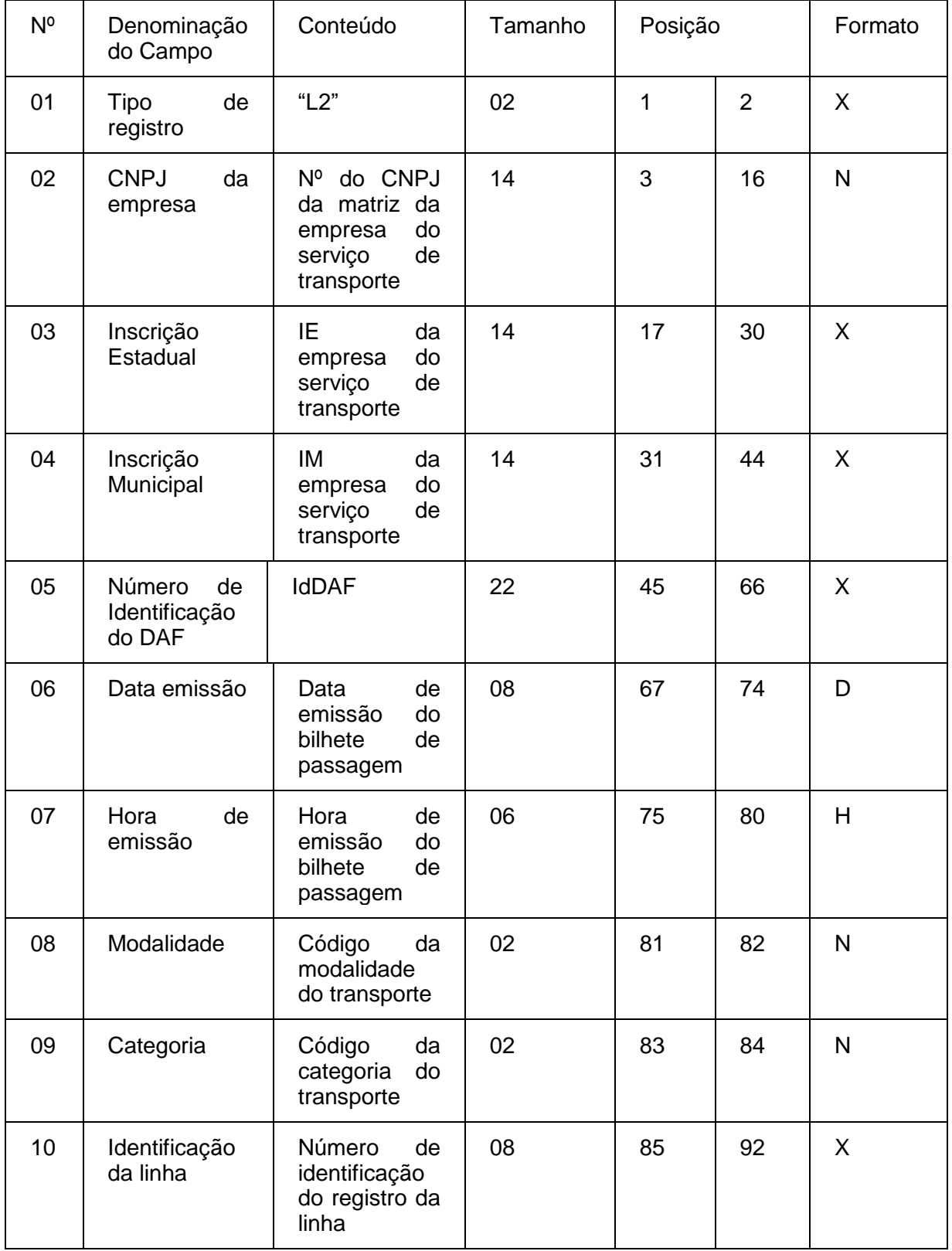

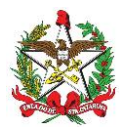

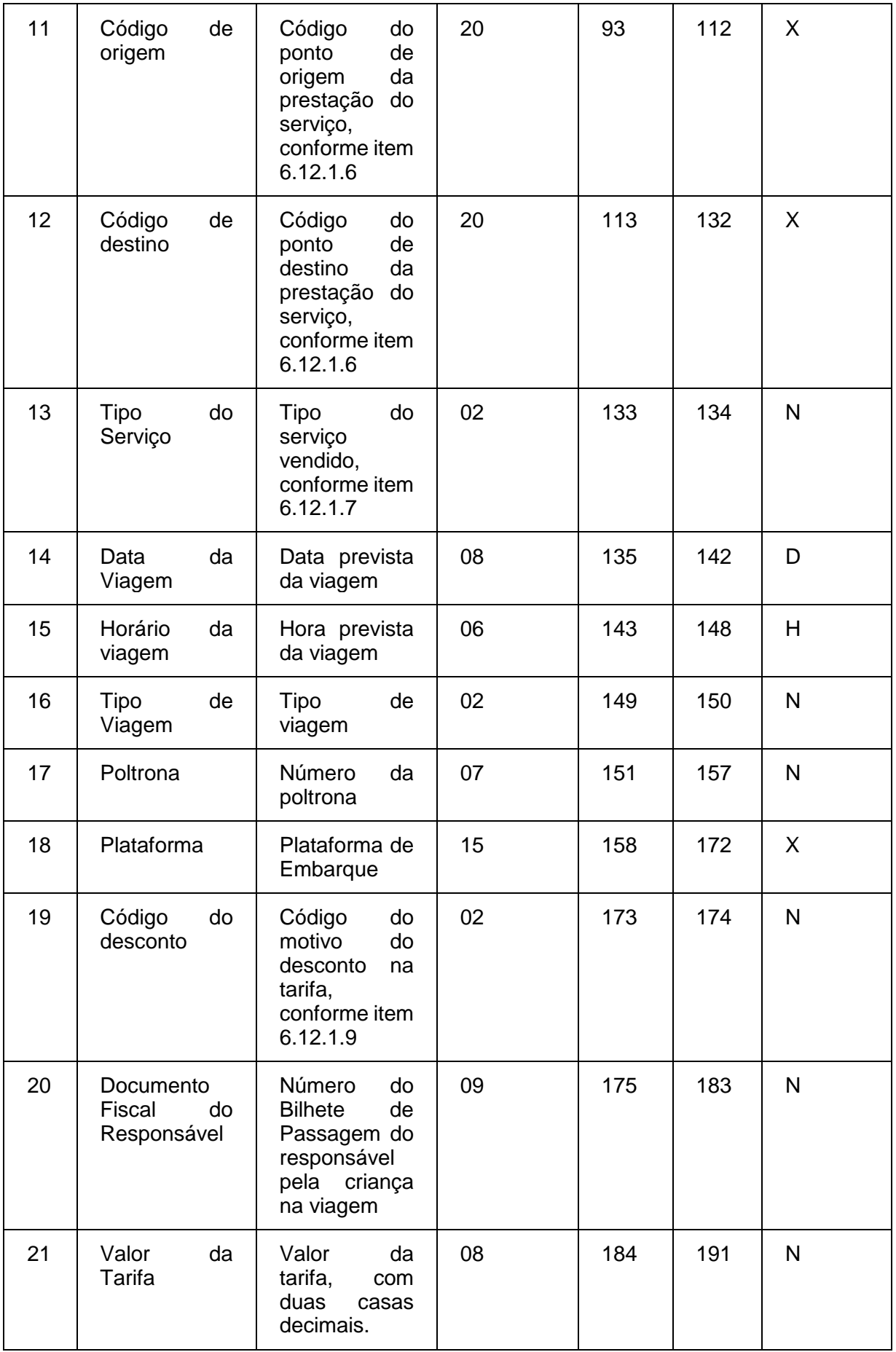

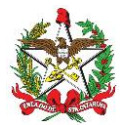

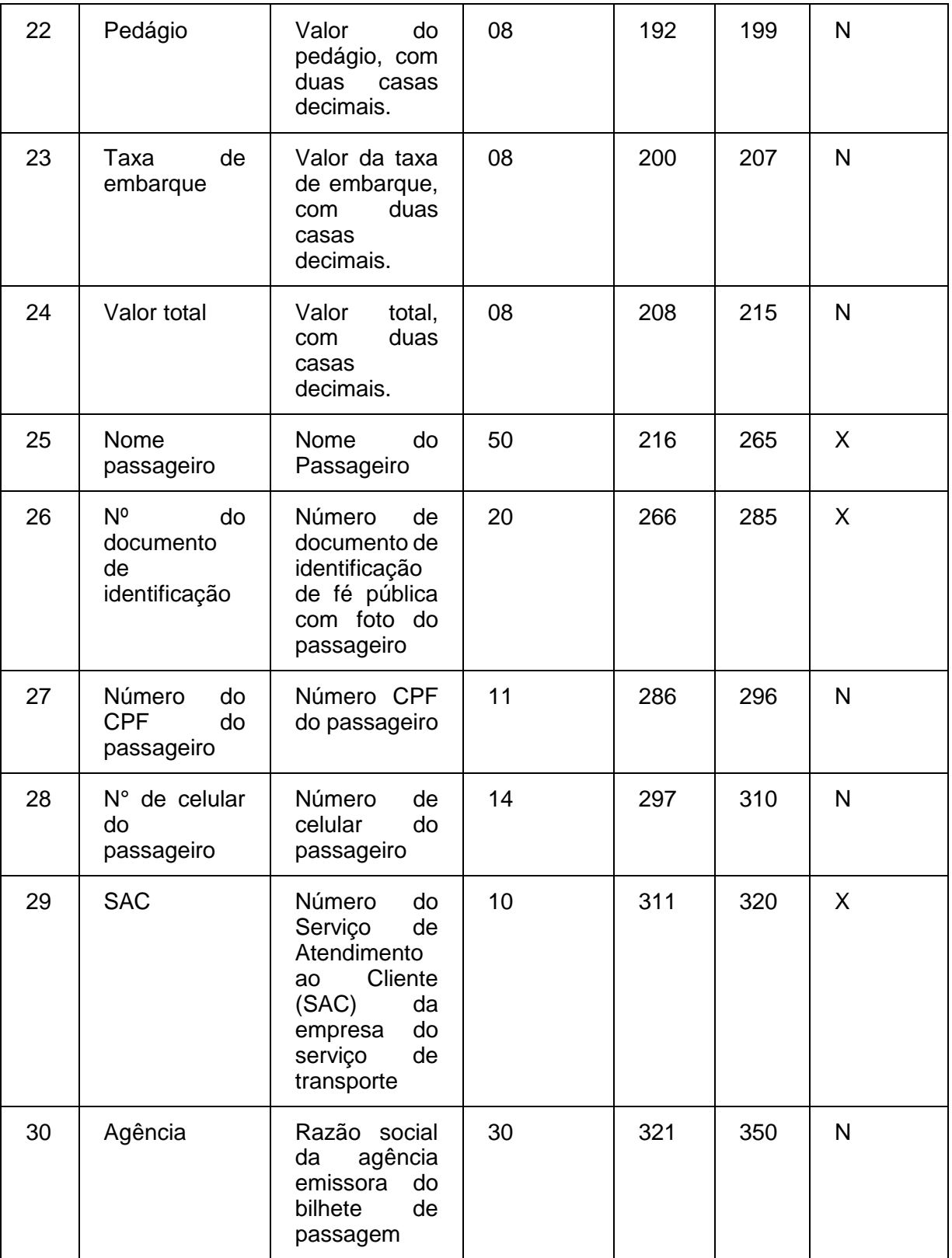

#### 6.16.1. Observações:

6.12.1.1. Deve ser criado somente um registro tipo L2 para cada Cupom de Embarque Gratuidade emitido.

6.12.1.2. Campos 02, 03 e 04: Informar somente os caracteres relativos aos dígitos do número, sem máscaras de edição.

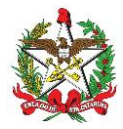

6.12.1.3. Campo 08: Deverá ser preenchido com o código da situação conforme a tabela de Modalidades de Transporte:

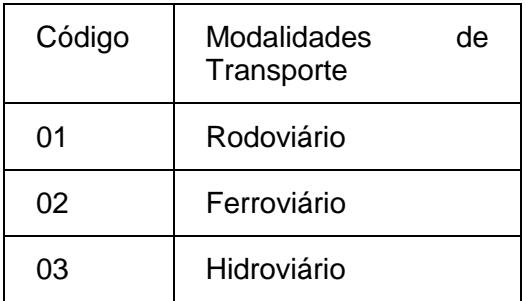

6.12.1.4. Campo 09: Deverá ser preenchido com o código da categoria conforme a tabela abaixo:

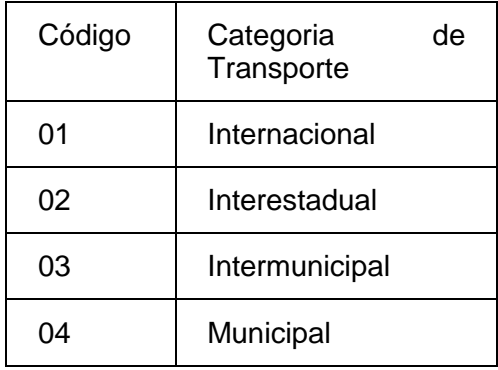

6.12.1.5. Campo 10: Deverá ser preenchido com o prefixo da linha estabelecido pelo órgão de delegação do serviço de transporte.

6.12.1.6. Campos 11 e 12: Deverão ser preenchidos com o código de identificação do ponto, da origem ou destino, a ser definido pelo órgão de delegação do serviço de transporte através de resolução ou portaria.

6.12.1.7. Campo 13: Deverá ser preenchido com o código do tipo de serviço:

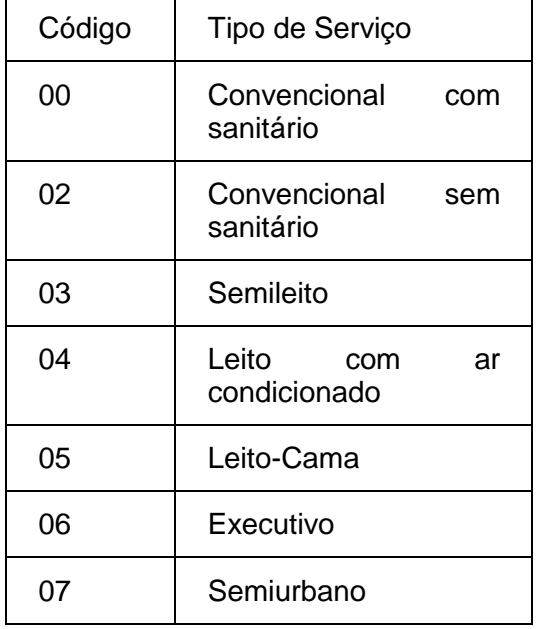

6.12.1.8. Campo 16: Deverá ser preenchido com o código 00 para as viagens regulares constantes no quadro de horários cadastrado previamente no órgão de delegação do transporte. Para viagens

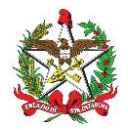

extras, preenche-se o campo a partir do código 01, incrementando em uma unidade, para cada viagem adicional oferecida com base no prefixo correspondente.

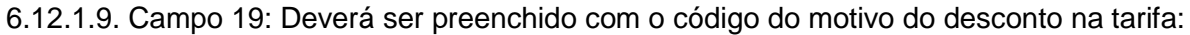

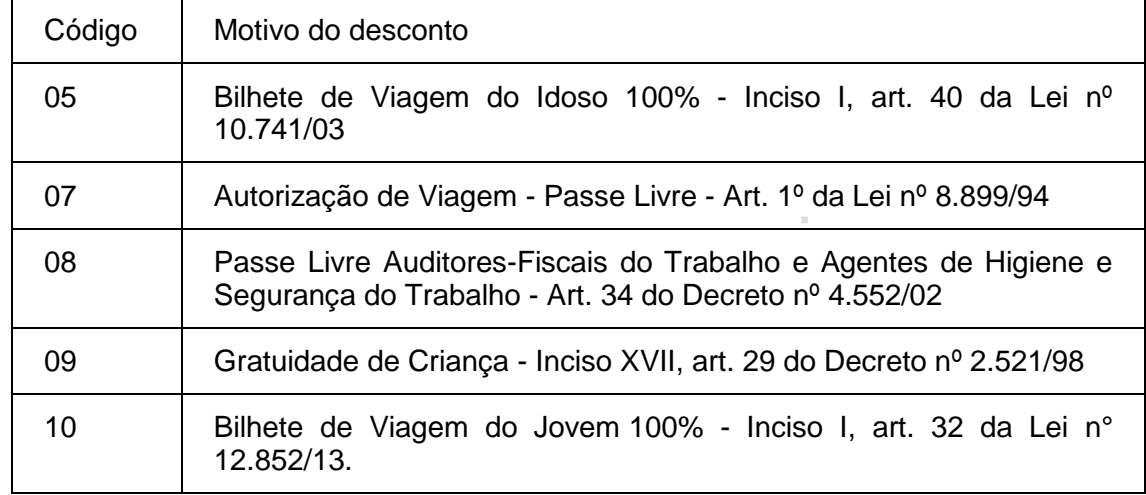

6.12.1.9. Campo 20: Deverá ser preenchido com o Número do Bilhete de Passagem do responsável pela criança na viagem, quando o campo 19 for preenchido com o código 09.

### 6.13. REGISTRO TIPO J1 – BP-e EMITIDA PELO PAF-BP-e

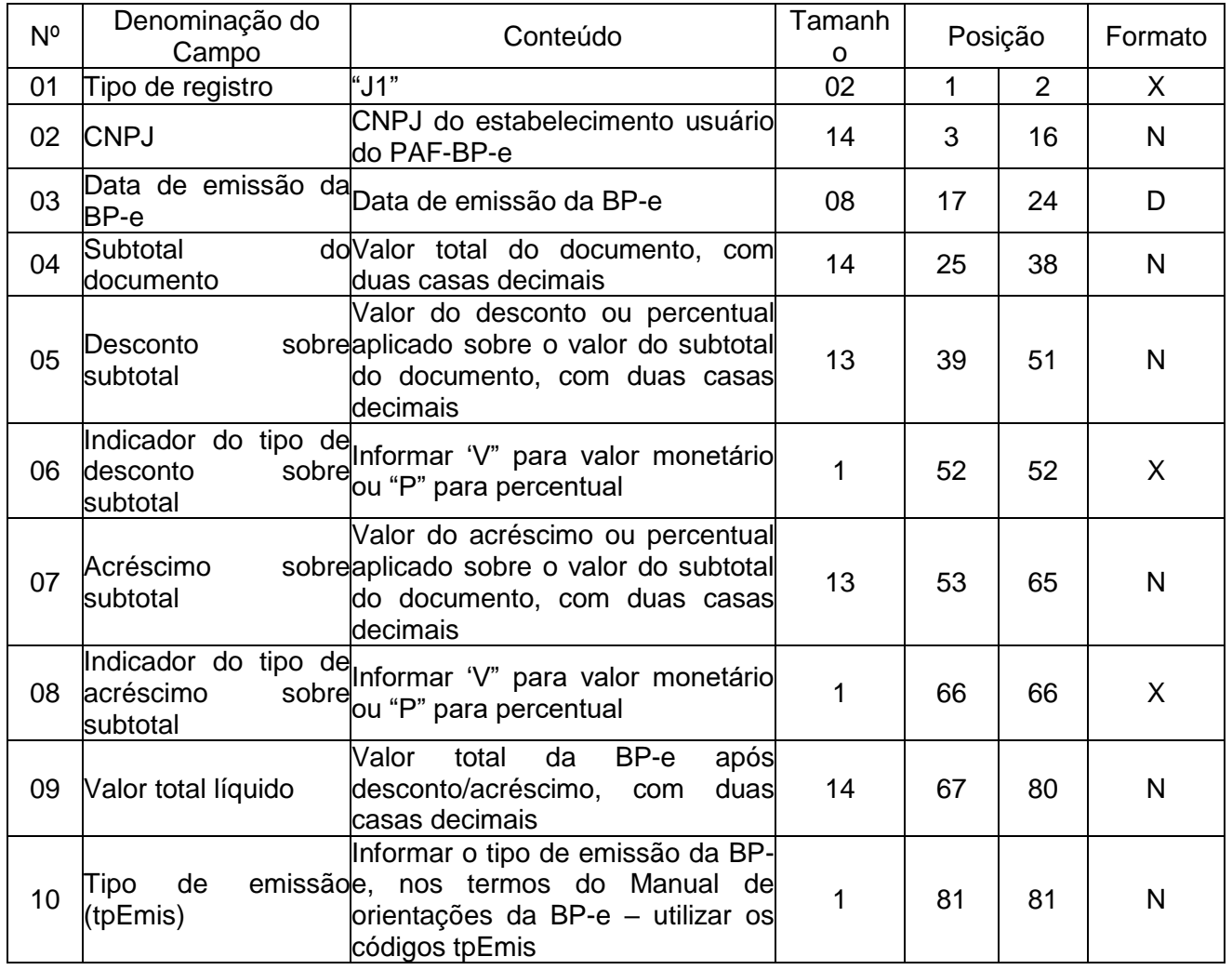

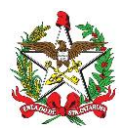

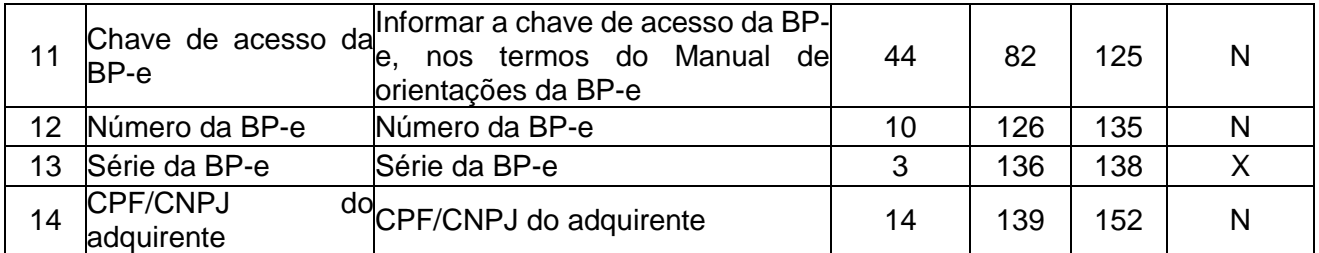

6.13.1. Observações:

6.13.1.1. Deve ser criado um registro tipo J1 para cada Bilhete de Passagem Eletrônico (modelo 63) emitido.

6.13.1.2. Campo 2: Informar somente os caracteres relativos aos dígitos do número, sem máscaras de edição.

6.13.1.3. Campo 14: Informar somente os caracteres relativos aos dígitos do número, sem máscaras de edição.

# 6.14. REGISTRO TIPO J2 – DETALHES DO BP-e EMITIDAS EM CONTINGÊNCIA PELO PAF-BPe

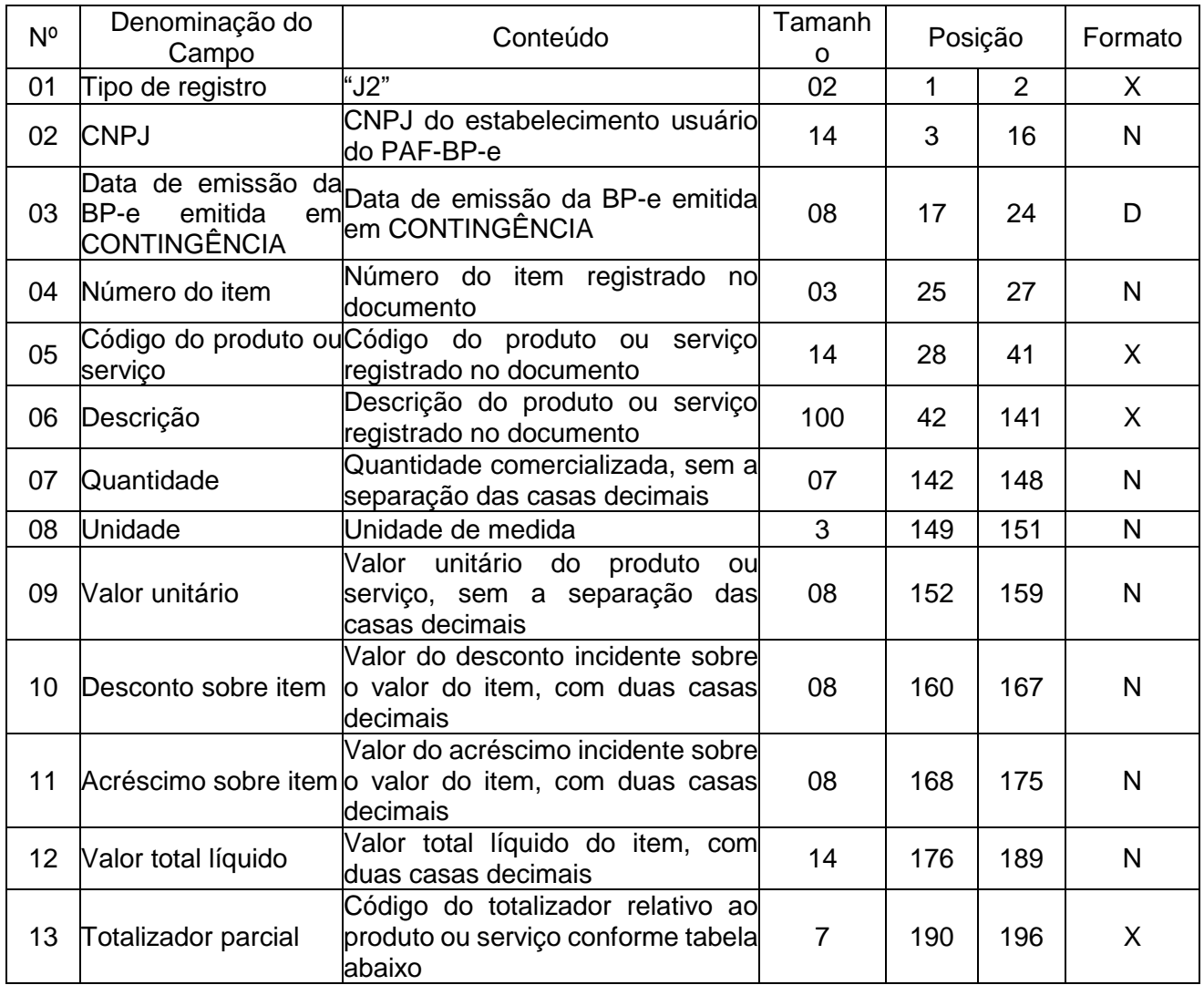

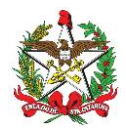

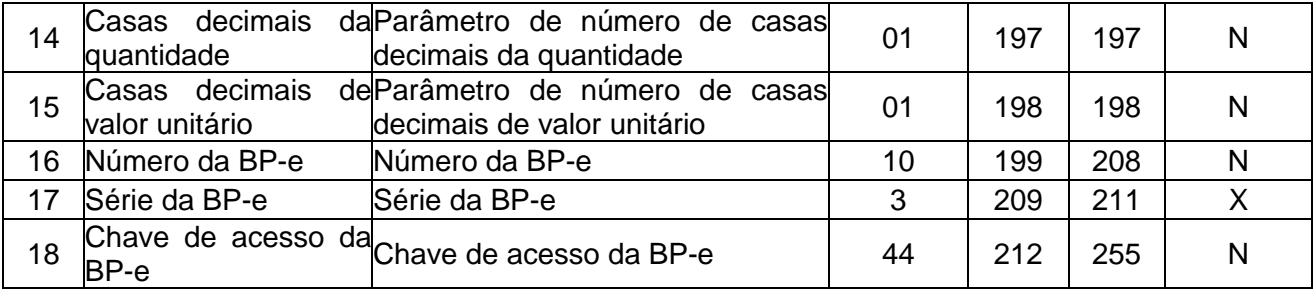

6.14.1. Observações:

6.14.1.1. Deve ser criado um registro tipo J2 para cada item (produto ou serviço) registrado no documento fiscal emitido e informado no registro tipo J1.

6.14.1.2. Campo 2: Informar somente os caracteres relativos aos dígitos do número, sem máscaras de edição.

6.14.1.3. Campo 06 - Deve conter os primeiros cem caracteres da descrição do produto ou serviço constante no documento.

6.14.1.4. Campo 13 - Vide tabela do subitem 6.14.1.7.

6.14.1.5. Campo 14: Informar o número de casas decimais da quantidade comercializada.

6.14.1.6. Campo 15: Informar o número de casas decimais do valor unitário do produto ou serviço.

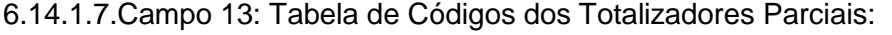

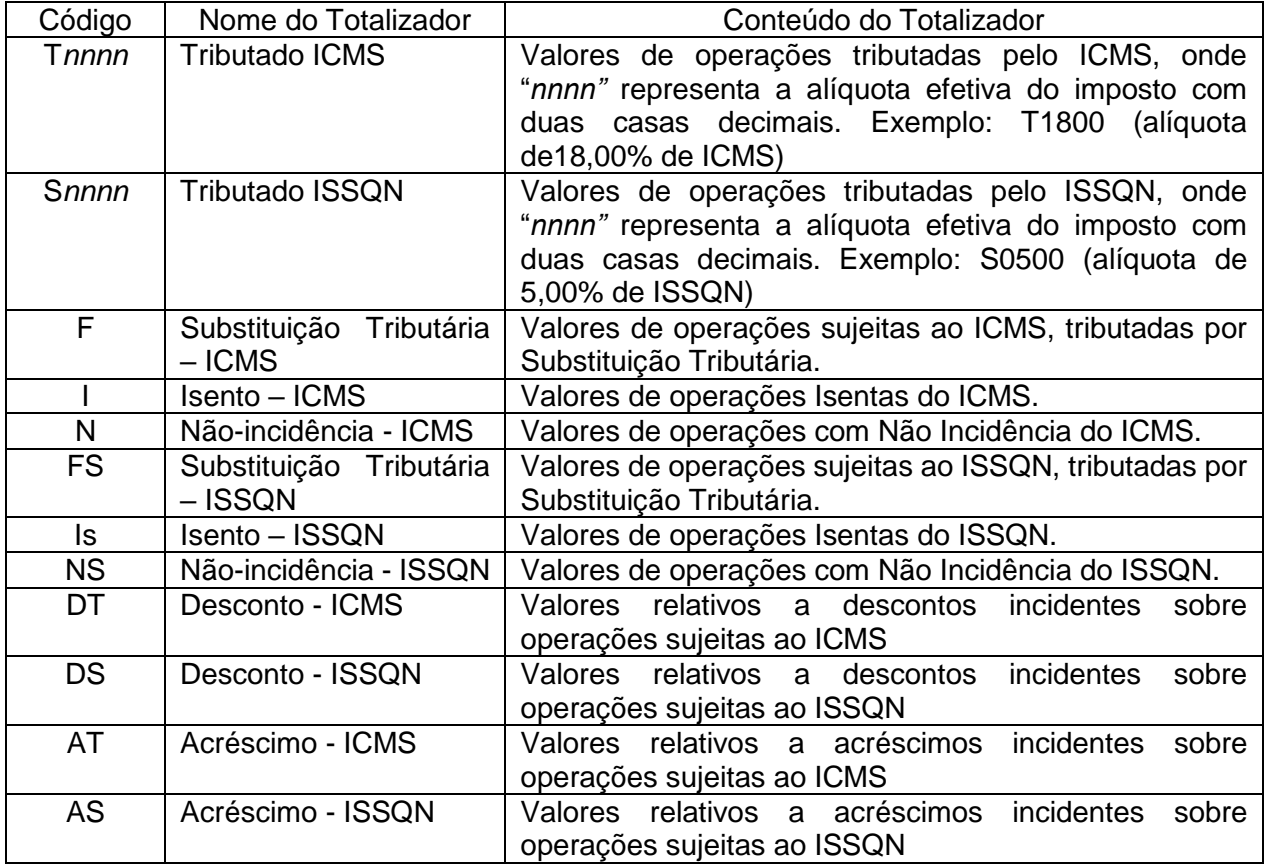

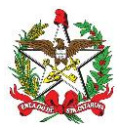

#### **ARQUIVO II**

#### **DADOS TÉCNICOS PARA GERAÇÃO DO ARQUIVO ELETRÔNICO DE INFORMAÇÕES DE PRESTAÇÕES IDENTIFICADAS PELO CPF/CNPJ (INCISO III DO REQUISITO IV)**

#### 1- LOCAL DE GRAVAÇÃO:

1.1 - O arquivo deverá ser gravado em disco rígido do computador do usuário, devendo o programa aplicativo informar o local da gravação.

- 2 REGISTROS:
- 2.1 Tipo: texto não delimitado;

2.2 - Tamanho: indeterminado, acrescido de CR/LF (Carriage return/Line feed) ao final de cada registro;

- 2.3 Organização: sequencial;
- 2.4 Codificação: ASCII.

#### 3 - FORMATO DOS CAMPOS:

3.1 - Numérico (N): sem sinal, não compactado, alinhado à direita, suprimidos a vírgula e os pontos decimais, com as posições não significativas zeradas;

- 3.2 Alfanumérico (X): alinhado à esquerda, com as posições não significativas em branco;
- 3.3 Data (D): somente os algarismos da data, no formato (AAAAMMDD);
- 3.4 Hora (H): somente os algarismos da hora, no formato (HHMMSS).

#### 4 - PREENCHIMENTOS DOS CAMPOS

- 4.1 Numérico: na ausência de informação, os campos deverão ser preenchidos com zeros.
- 4.2 Alfanumérico: na ausência de informação, os campos deverão ser preenchidos com brancos.

#### 5 - ESTRUTURA DO ARQUIVO:

- 5.1 O arquivo compõe-se dos seguintes tipos de registros:
- 5.1.1 Registro tipo Z1 Identificação do usuário do PAF-BP-e;
- 5.1.2 Registro tipo Z2 Identificação da empresa desenvolvedora do PAF-BP-e;
- 5.1.3 Registro tipo Z3 Identificação do PAF-BP-e; 5.1.4 - Registro tipo Z4 – Totalização de vendas a CPF/CNPJ;
	- 5.1.5 Registro Z9 Totalização de Registros;

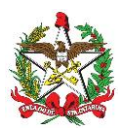

# 6 - MONTAGEM DO ARQUIVO ELETRÔNICO:

6.1 - O arquivo deverá ser composto pelos seguintes conjuntos de registros, na sequência indicada e classificados em ordem ascendente de acordo com o campo de classificação abaixo:

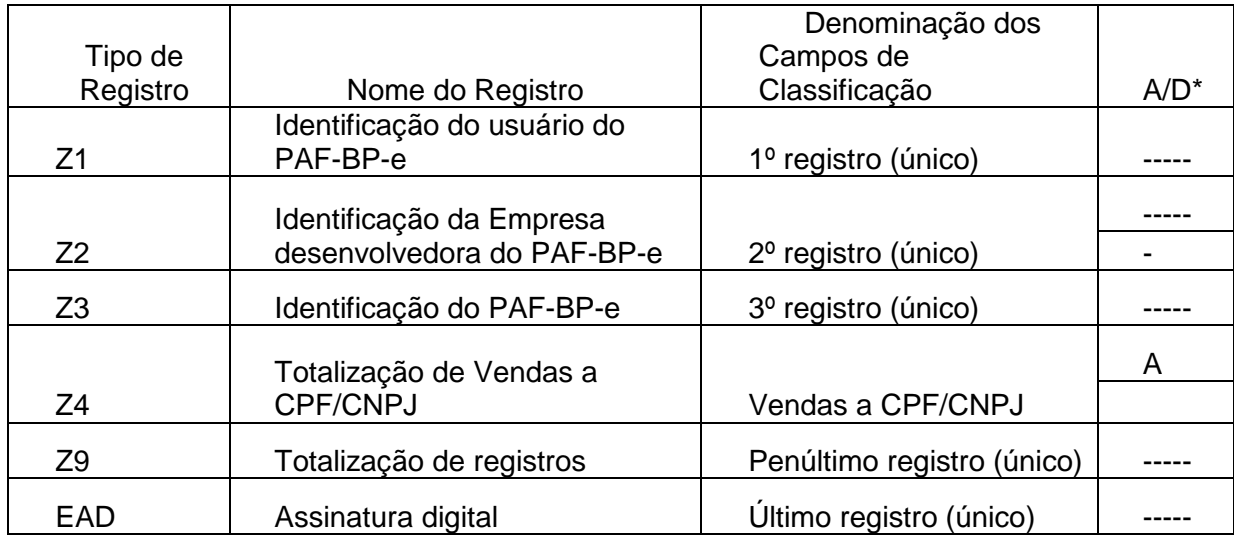

\* A indicação "A/D" significa ascendente/descendente

# 7 - ESTRUTURA DOS REGISTROS:

# 7.1 - REGISTRO TIPO Z1 - IDENTIFICAÇÃO DO USUÁRIO DO PAF-BP-e:

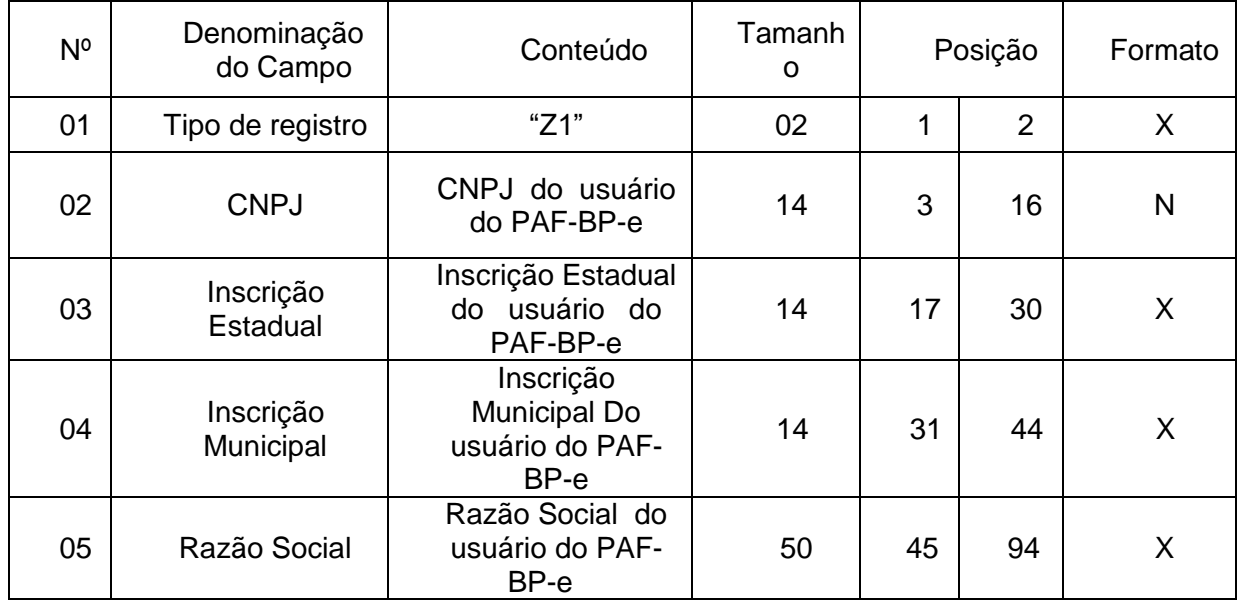

# 7.1.1 - Observações:

7.1.1.1 - Deve ser criado somente um registro tipo Z1 para cada arquivo;

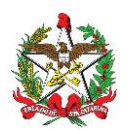

7.1.1.2 - Campos 02 a 04: Informar somente os caracteres relativos aos dígitos do número, sem máscaras de edição;

7.1.1.3 - Campos 03, 04 e 05 deve ser preenchido em maiúsculas e sem acentuação gráfica.

7.2 - REGISTRO TIPO Z2 - IDENTIFICAÇÃO DA EMPRESA DESENVOLVEDORA DO PAF-BP-e:

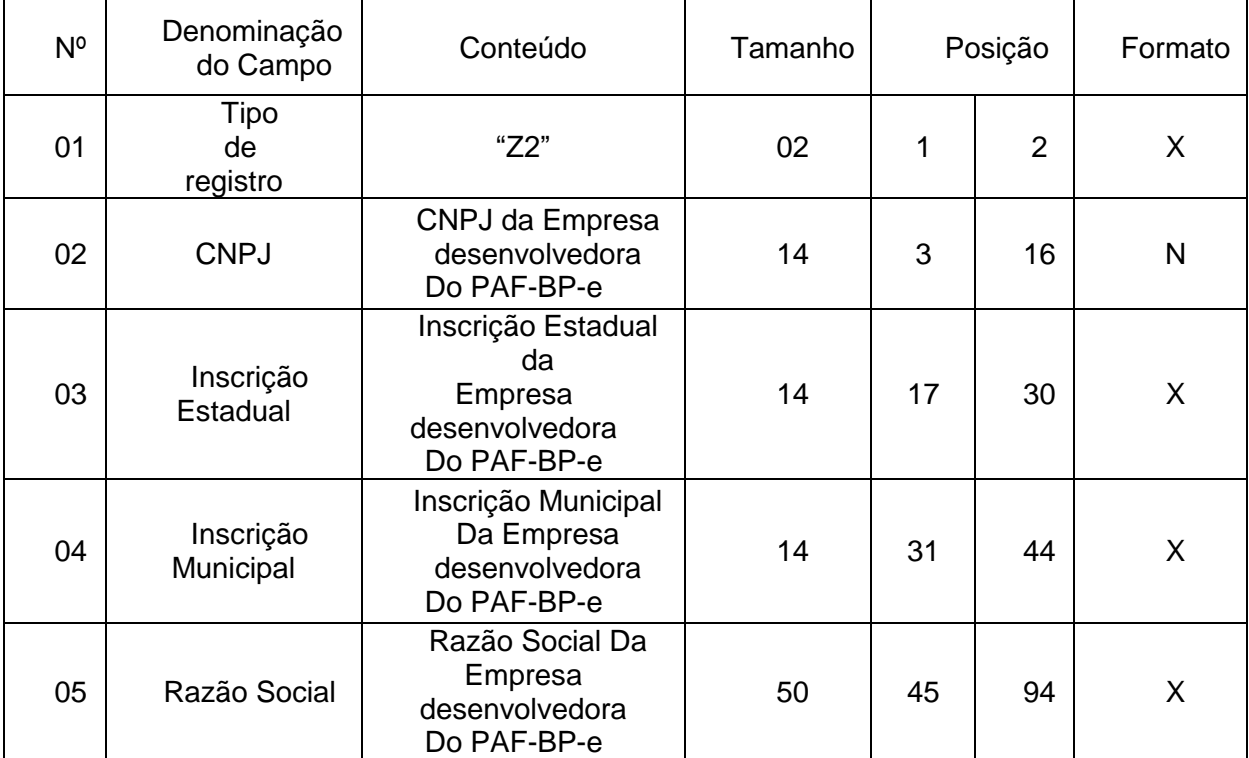

7.2.1 - Observações:

7.2.1.1 - Deve ser criado somente um registro tipo Z2 para cada arquivo;

7.2.1.2 - Campos 02 a 04: Informar somente os caracteres relativos aos dígitos do número, sem máscaras de edição;

7.2.1.3 - Campos 03, 04 e 05 deve ser preenchido em maiúsculas e sem acentuação gráfica.

# 7.3 - REGISTRO TIPO Z3 - IDENTIFICAÇÃO DO PAF-BP-e:

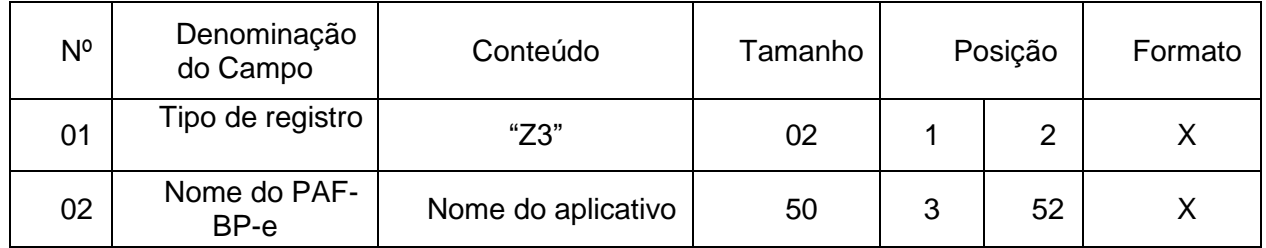

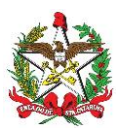

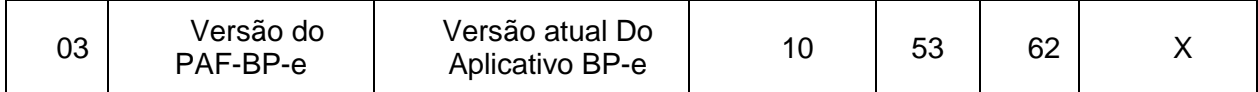

7.3.1 - Observações: Campo 02: deve ser preenchido em letras maiúsculas e sem acentuação gráfica.

# 7.4 - REGISTRO TIPO Z4 – Totalização de vendas a CPF/CNPJ:

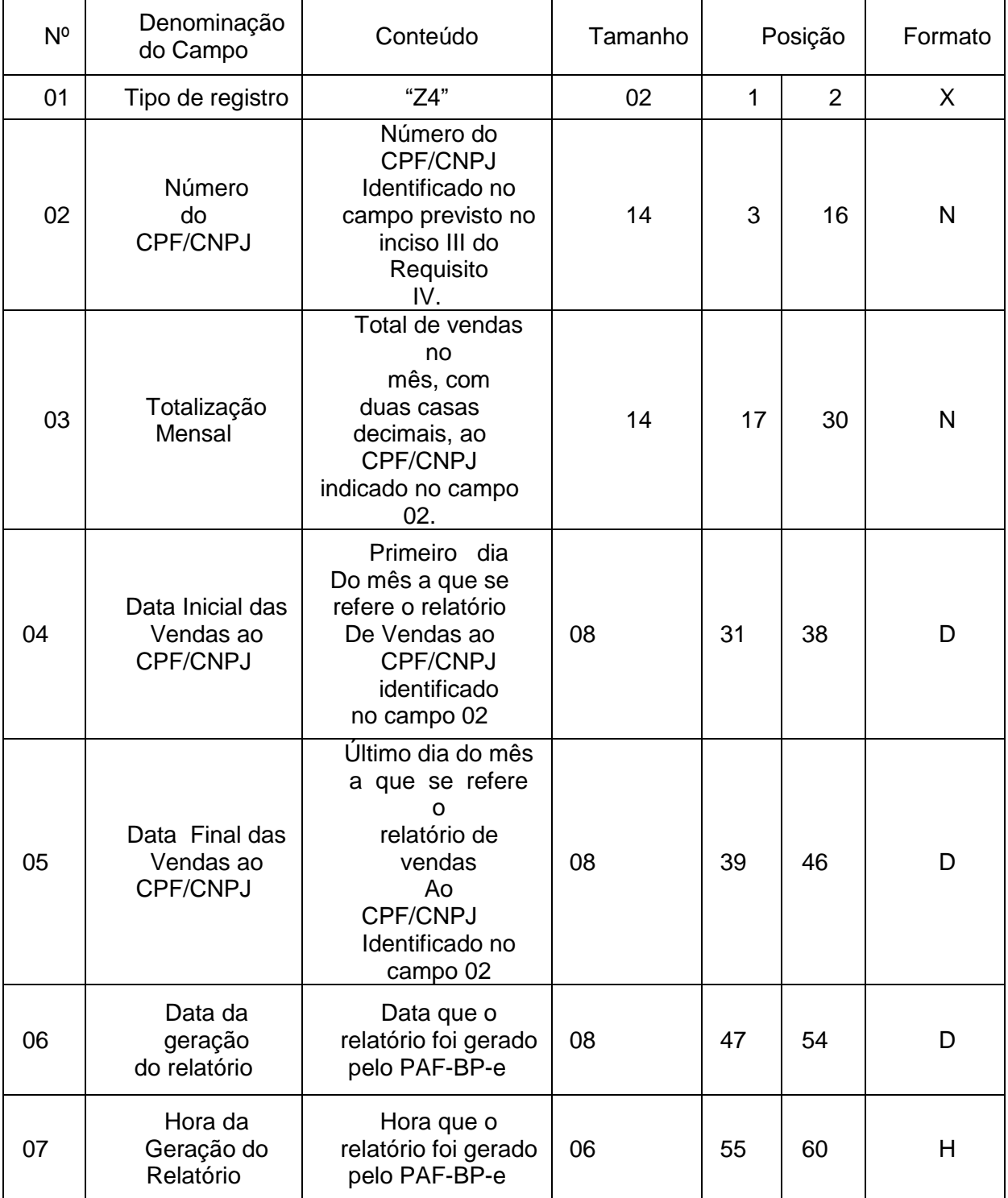

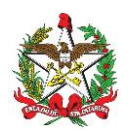

- 7.4.1 Observações:
- 7.4.1.1 Deve ser criado um registro tipo Z4 para cada CPF/CNPJ;

7.4.1.2 - Campo 02 deve ser preenchido em maiúsculas e sem acentuação gráfica.

# 7.5. REGISTRO TIPO Z9 – TOTALIZAÇÃO DO ARQUIVO

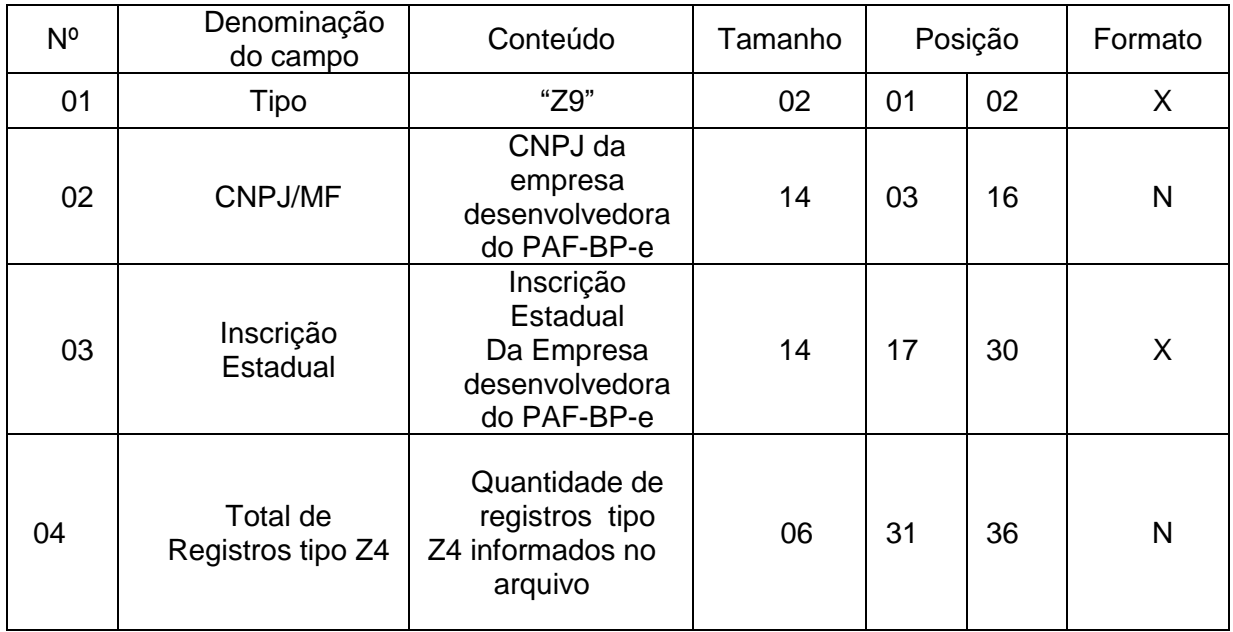

7.5.1 - Observações: Campos 02 e 03: Informar somente os caracteres relativos aos dígitos do número, sem máscaras de edição.

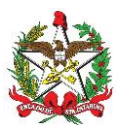

# **ARQUIVO III**

### **DADOS TÉCNICOS PARA GERAÇÃO DO ARQUIVO ELETRÔNICO DE INFORMAÇÕES DAS REQUISIÇÕES EXTERNAS REGISTRADAS PELO PAF-BP-e ou SISTEMA DE GESTÃO (INCISO IV DO REQUISITO IV)**

1- LOCAL DE GRAVAÇÃO:

1.1 - O arquivo deverá ser gravado em disco rígido do computador do usuário, devendo o programa aplicativo informar o local da gravação.

- 2 REGISTROS:
- 2.1 Tipo: texto não delimitado;

2.2 - Tamanho: indeterminado, acrescido de CR/LF (Carriage return/Line feed) ao final de cada registro;

- 2.3 Organização: sequencial;
- 2.4 Codificação: ASCII.
- 3 FORMATO DOS CAMPOS:

3.1 - Numérico (N): sem sinal, não compactado, alinhado à direita, suprimidos a vírgula e os pontos decimais, com as posições não significativas zeradas;

- 3.2 Alfanumérico (X): alinhado à esquerda, com as posições não significativas em branco;
- 3.3 Data (D): somente os algarismos da data, no formato (AAAAMMDD);
- 3.4 Hora (H): somente os algarismos da hora, no formato (HHMMSS).
- 4 PREENCHIMENTOS DOS CAMPOS
- 4.1 Numérico: na ausência de informação, os campos deverão ser preenchidos com zeros.
- 4.2 Alfanumérico: na ausência de informação, os campos deverão ser preenchidos com brancos.

### 5 - ESTRUTURA DO ARQUIVO:

- 5.1 O arquivo compõe-se dos seguintes tipos de registros:
- 5.1.1 Registro tipo W1 Identificação do usuário do PAF-BP-e;
- 5.1.2 Registro tipo W2 Identificação da empresa desenvolvedora do PAF-BP-e;
- 5.1.3 Registro tipo W3 Identificação do PAF-BP-e;

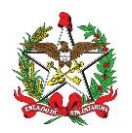

- 5.1.4 Registro tipo W4 Identificação da RE
- 5.1.5 Registro tipo W5 Totalização de Registros;

6 - MONTAGEM DO ARQUIVO ELETRÔNICO:

6.1 - O arquivo deverá ser composto pelos seguintes conjuntos de registros, na sequência indicada e classificados em ordem ascendente de acordo com o campo de classificação abaixo:

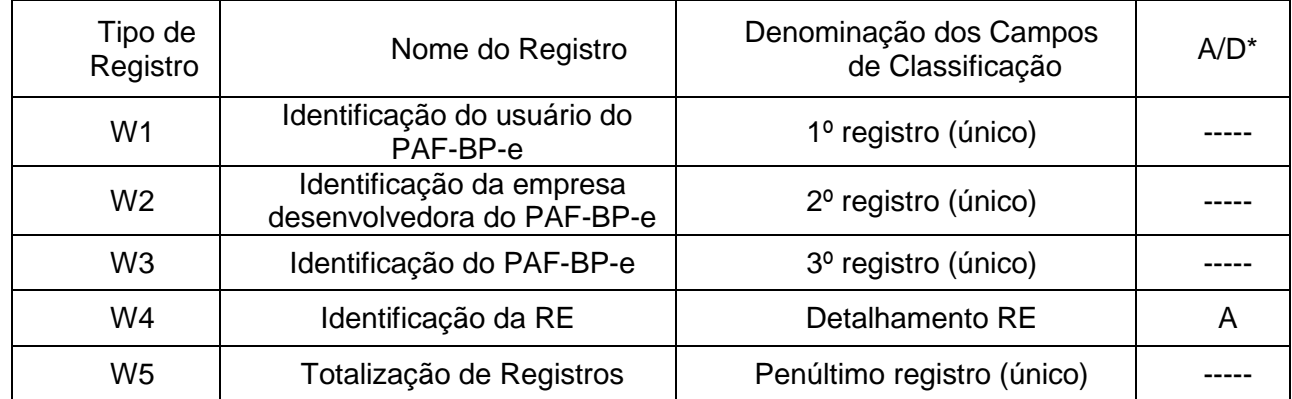

\* A indicação "A/D" significa ascendente/descendente

# 7 - ESTRUTURA DOS REGISTROS:

# 7.1 - REGISTRO TIPO W1 - IDENTIFICAÇÃO DO USUÁRIO DO PAF-BP-e:

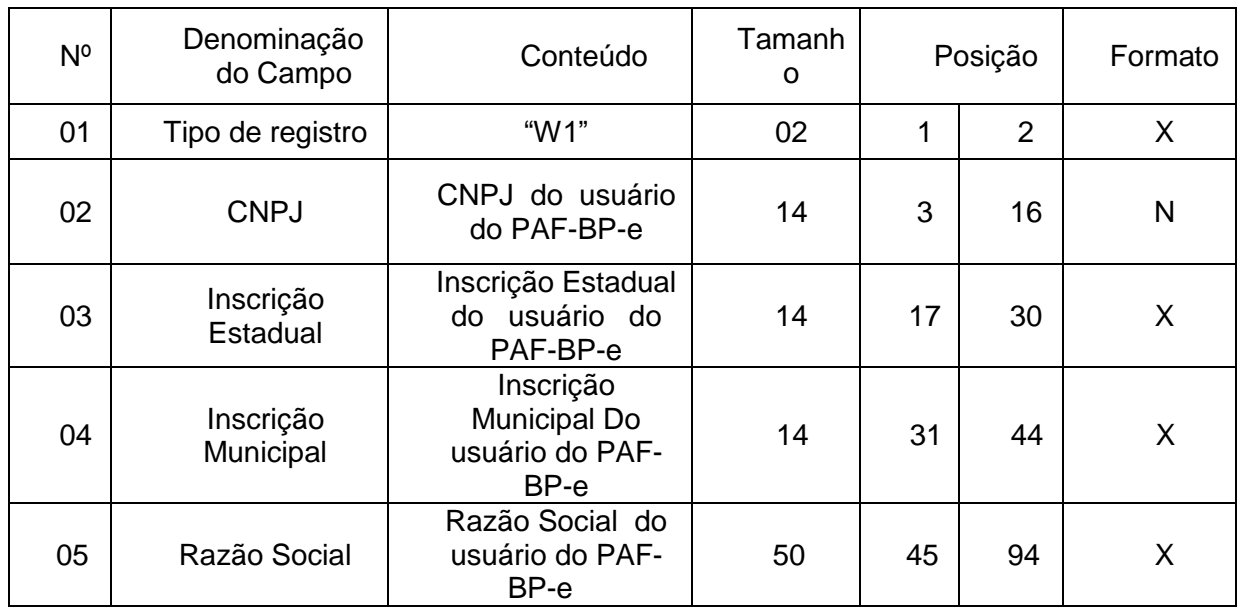

### 7.1.1 - Observações:

7.1.1.1 - Deve ser criado somente um registro tipo W1 para cada arquivo;

7.1.1.2 - Campos 02 a 04: Informar somente os caracteres relativos aos dígitos do número, sem máscaras de edição;

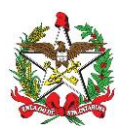

# 7.1.1.3 - Campo 05 deve ser preenchido em maiúsculas e sem acentuação gráfica.

# 7.2 - REGISTRO TIPO W2 - IDENTIFICAÇÃO DA EMPRESA DESENVOLVEDORA DO PAF-BP-e:

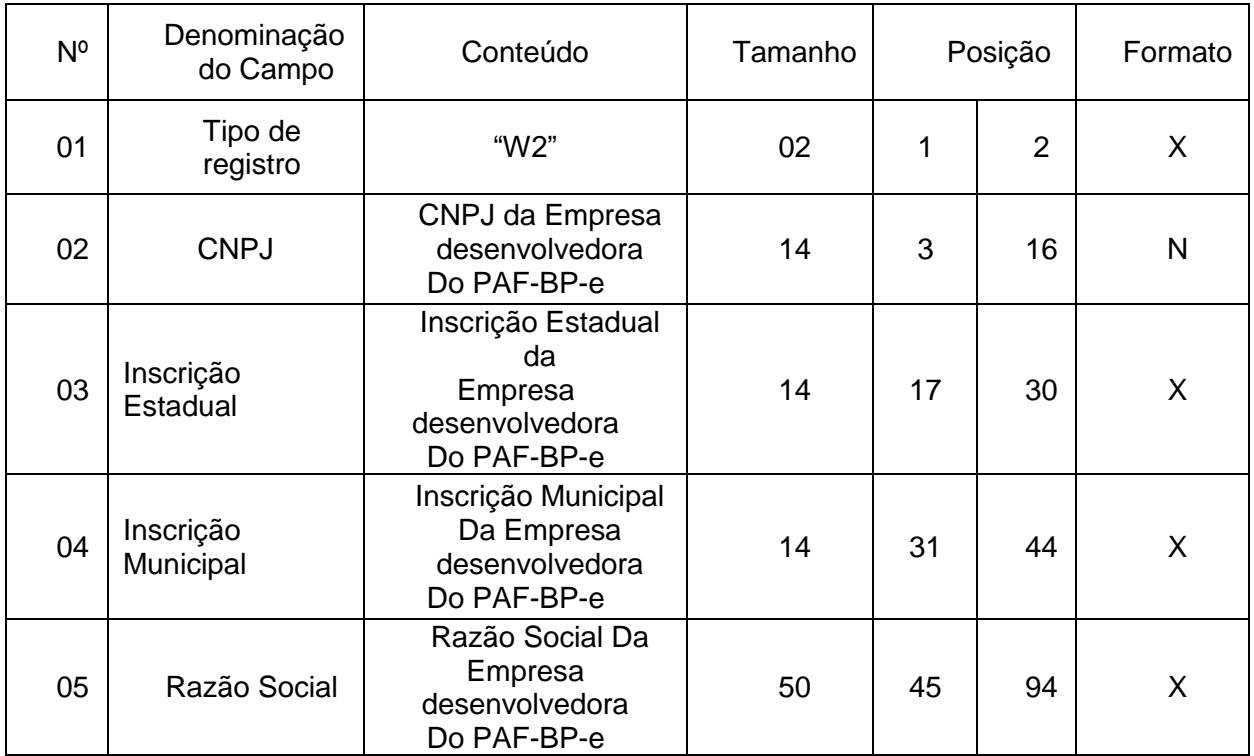

7.2.1 - Observações:

7.2.1.1 - Deve ser criado somente um registro tipo W2 para cada arquivo;

7.2.1.2 - Campos 02 a 04: Informar somente os caracteres relativos aos dígitos do número, sem máscaras de edição;

7.2.1.3 - Campo 05 deve ser preenchido em maiúsculas e sem acentuação gráfica.

### 7.3 - REGISTRO TIPO W3 - IDENTIFICAÇÃO DO PAF-BP-e:

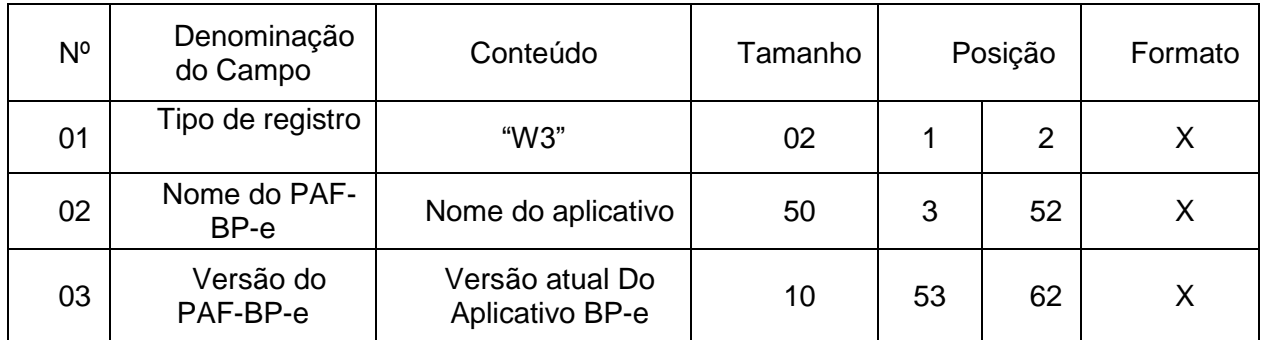

7.3.1 - Observações: Campo 02 deve ser preenchido em maiúsculas e sem acentuação gráfica.

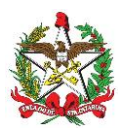

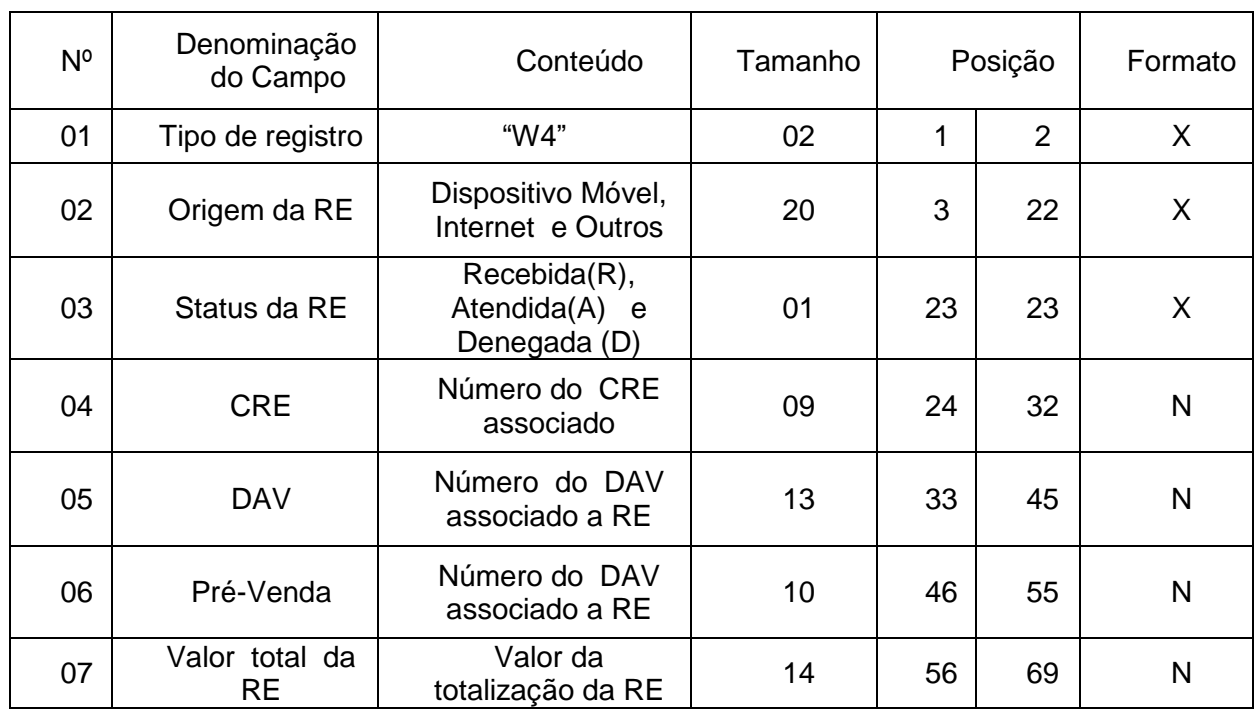

### 7.4 - REGISTRO TIPO W4 – Identificação da RE:

7.4.1 - Observações:

7.4.1.1 - Deve ser criado um registro tipo W4 para cada ponto de venda;

7.4.1.2 - Campos 02 e 03 devem ser preenchidos em maiúsculas e sem acentuação gráfica;

7.4.1.3 - Campos 05, 06 e 07 devem ser preenchidos com zero a esquerda quando o valor retornado pelo PAF-BP-e for inferior ao tamanho do campo;

### 7.5. REGISTRO TIPO W5 - TOTALIZAÇÃO DE REGISTROS

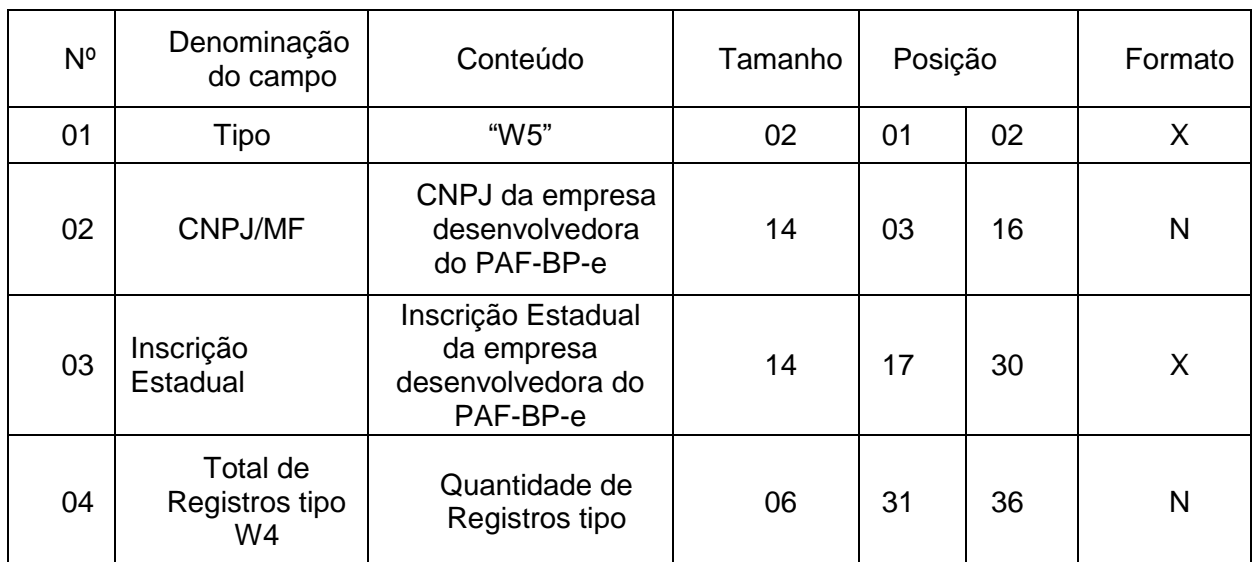

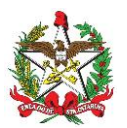

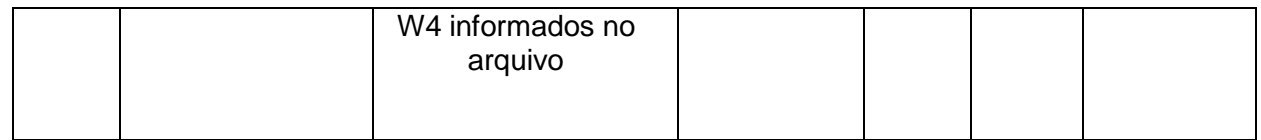

7.5.1 - Observações: Campos 02 e 03: Informar somente os caracteres relativos aos dígitos do número, sem máscaras de edição.